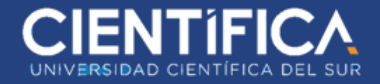

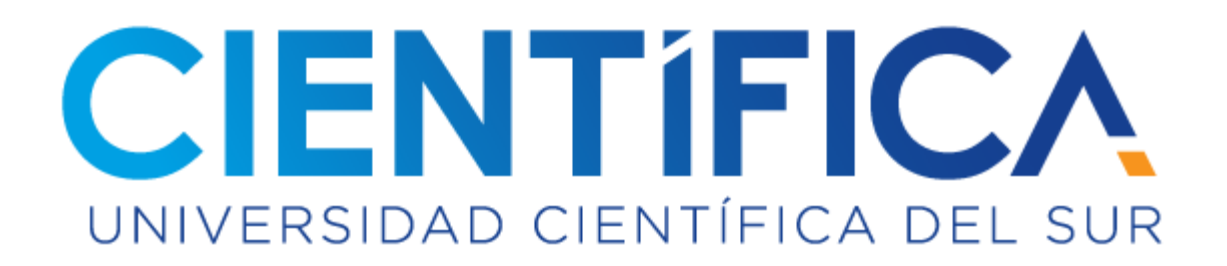

## FACULTAD DE CIENCIAS EMPRESARIALES

CARRERA PROFESIONAL DE INGENIERÍA DE SISTEMAS DE INFORMACION Y GESTION

## "SISTEMA DE MONITOREO DE INFRAESTRUCTURA PARA LA GESTIÓN DE RECURSOS DE TI EN LA EMPRESA COGA"

Trabajo de investigación para optar el grado de Bachiller en Ingeniería de Sistemas de Información y gestión

Presentado por:

ZAMBRANO BURGOS MIGUEL ÁNGEL SANTISTEBAN AVALOS ELMER IVAN LANDIO ROJAS RAYMUNDO FELICIANO FLORES PANAIFO JOSSELYN MELCHORITA

LIMA – PERÚ

2019

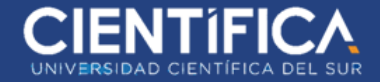

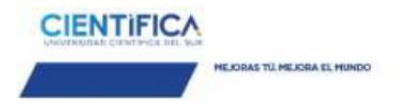

#### **ANEXO 6**

#### RESULTADO DEL INFORME FINAL DEL TRABAJO DE INVESTIGACIÓN

PARA OPTAR EL GRADO DE BACHILLER

Fecha: 27 / 03 /2019

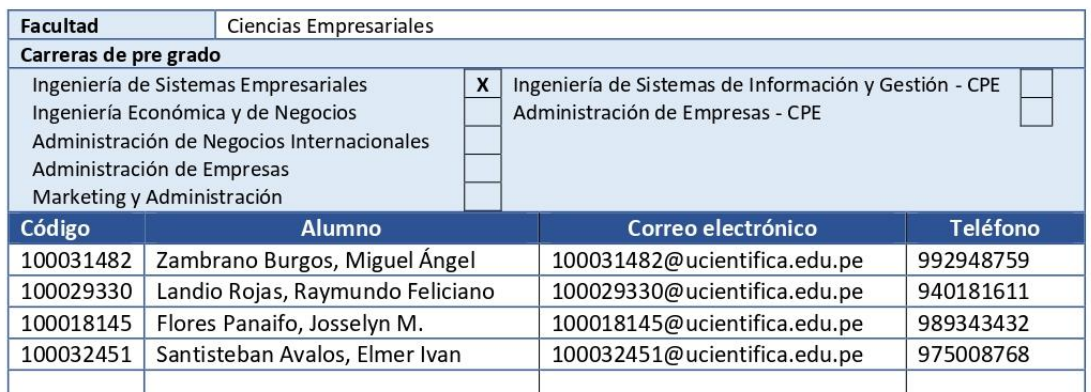

#### Título del trabajo de investigación:

SISTEMA DE MONITOREO DE INFRAESTRUCTURA PARA LA GESTION DE RECURSOS DE TI EN LA EMPRESA COGA

El Jurado revisor concluye que el Trabajo de Investigación para optar el Grado de Bachiller es:

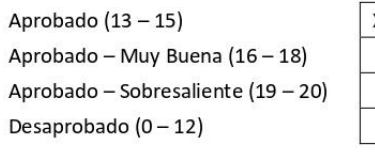

Calificándola con nota de: \_\_14\_\_\_\_\_\_ en letras (\_\_CATORCE\_\_\_\_\_\_\_\_\_\_\_\_\_)

Comentario/sugerencias/recomendaciones/observaciones:

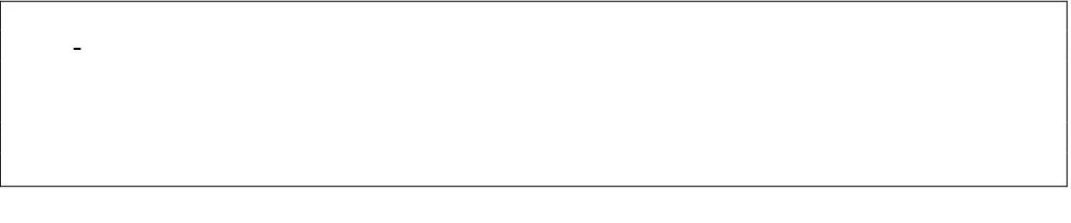

Atentamente,

Horacis Chair C

Profesor del curso Mg. Horacio Chacón Cursack

\*Este documento puede ser enviado por correo electrónico

# **EXAMPLE INVESTIGACIÓN**

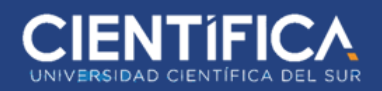

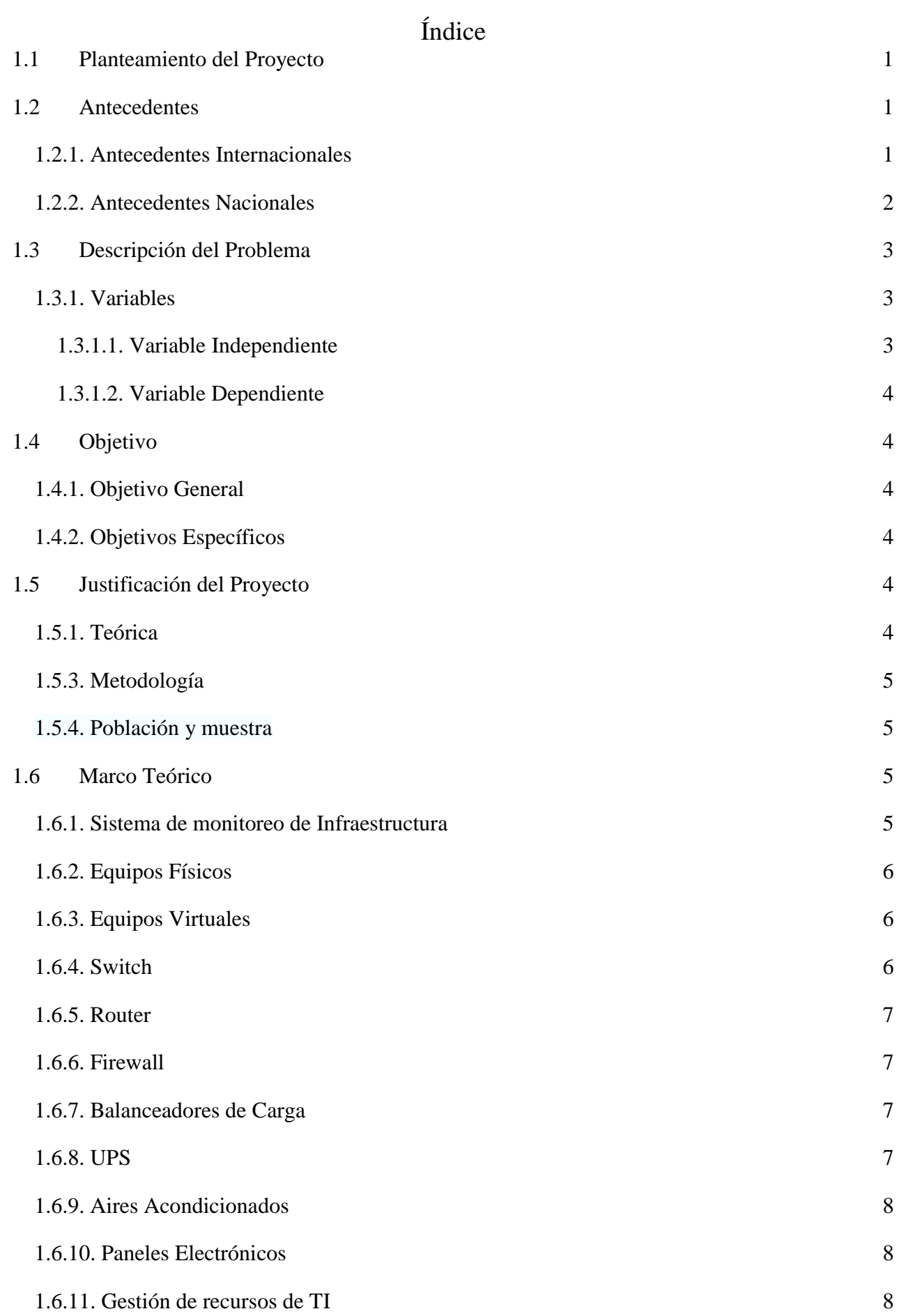

Trabajo de investigación publicado con autorización de los autores. No olvide citar este documento.

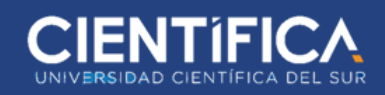

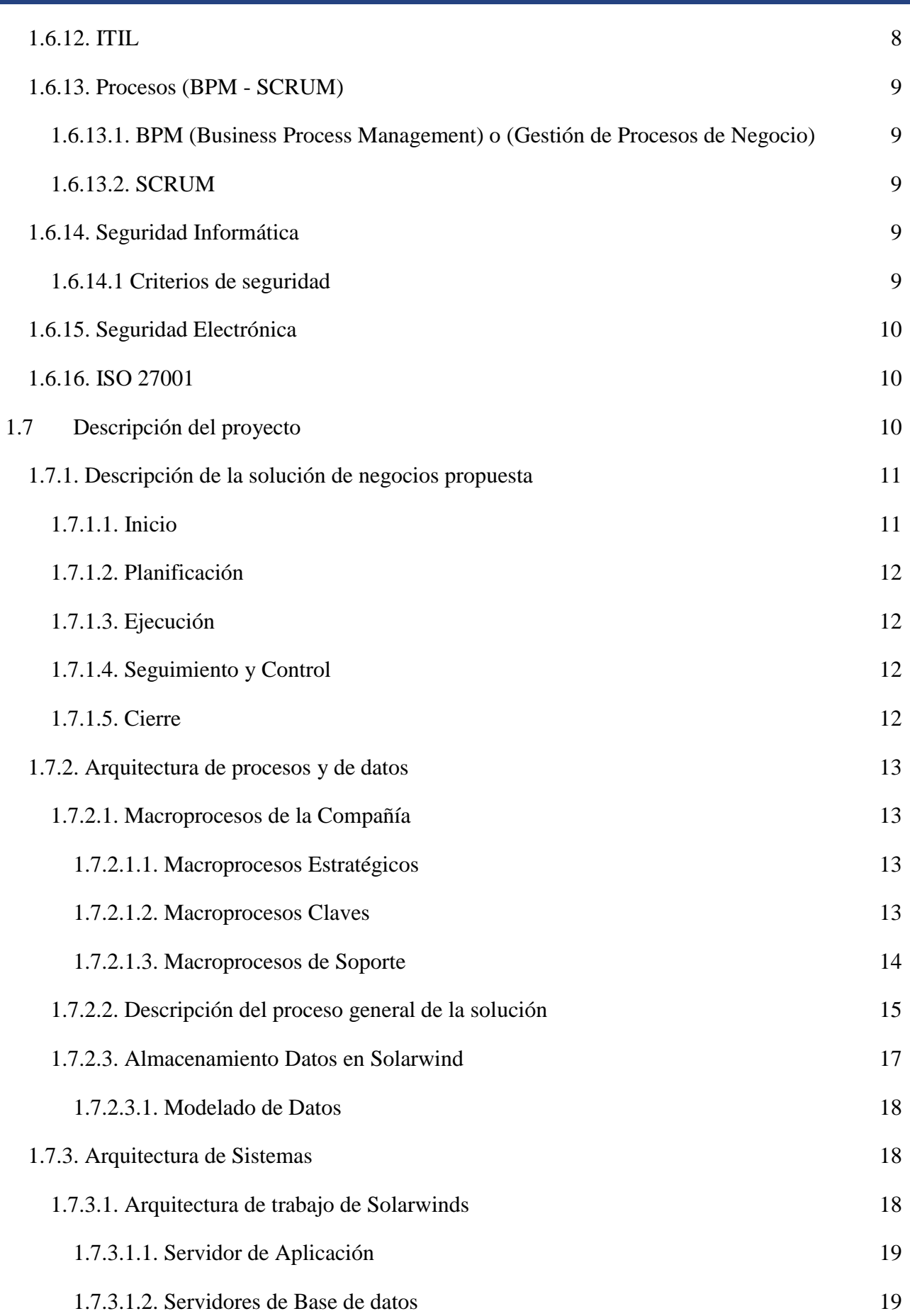

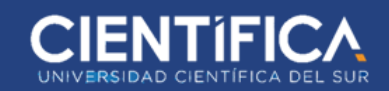

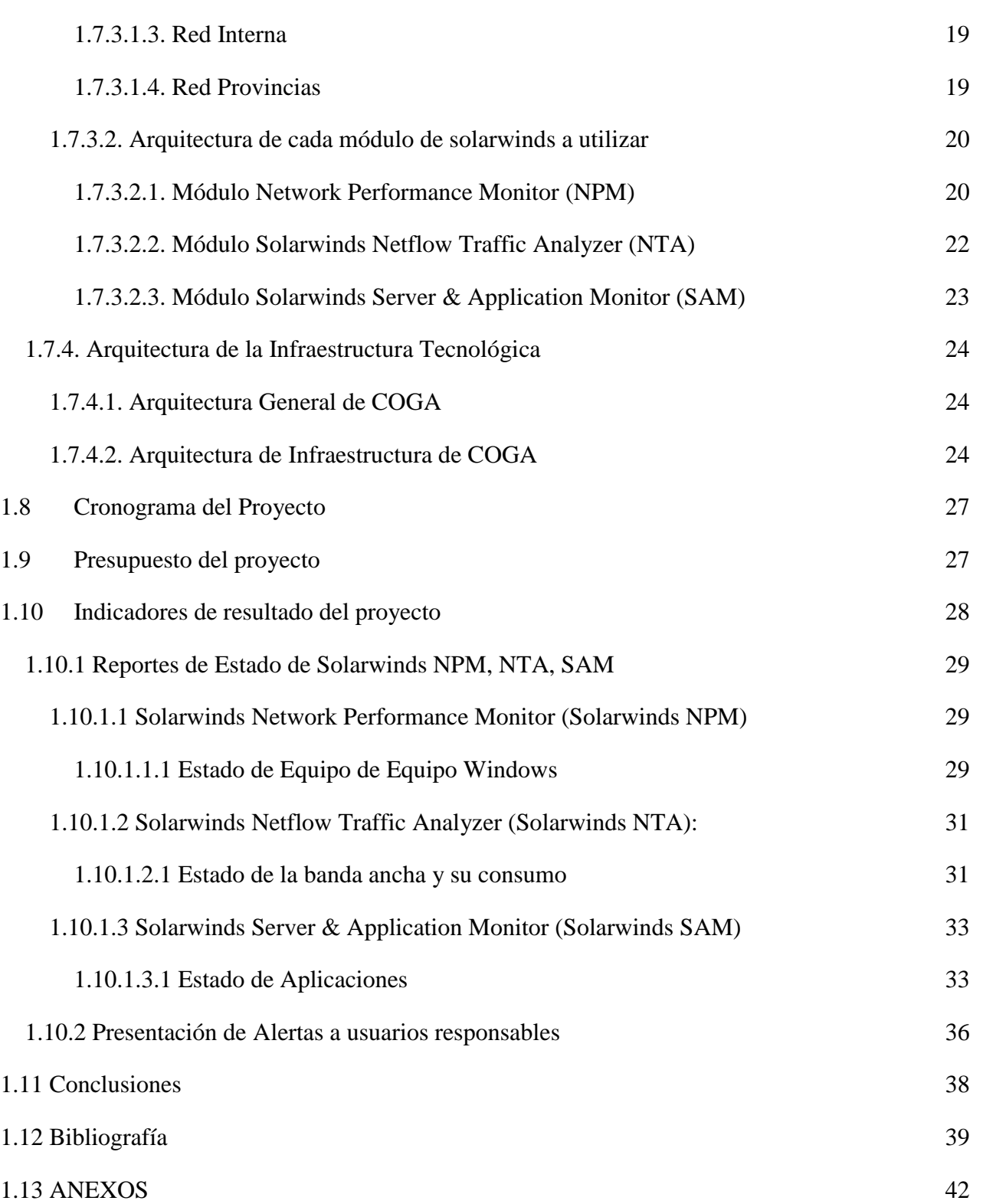

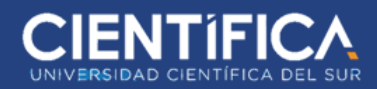

# Índice de tablas

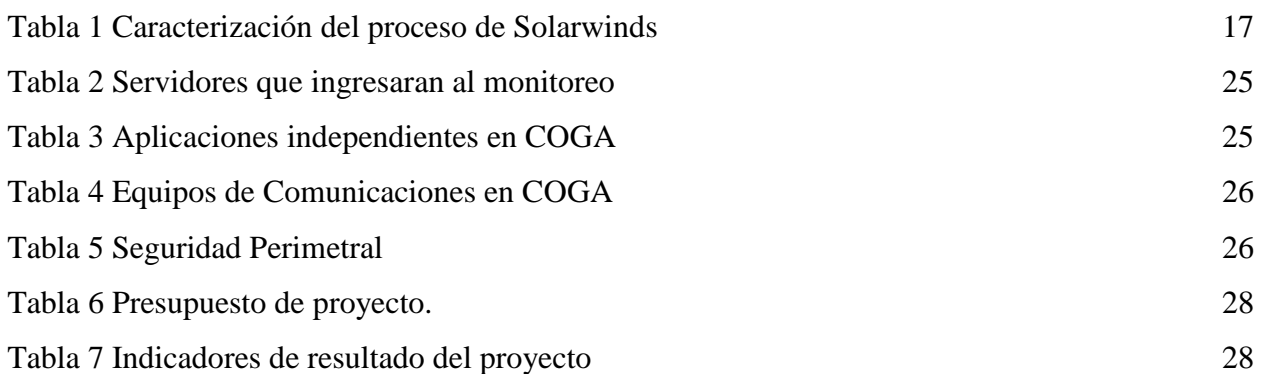

# Índice de Figuras

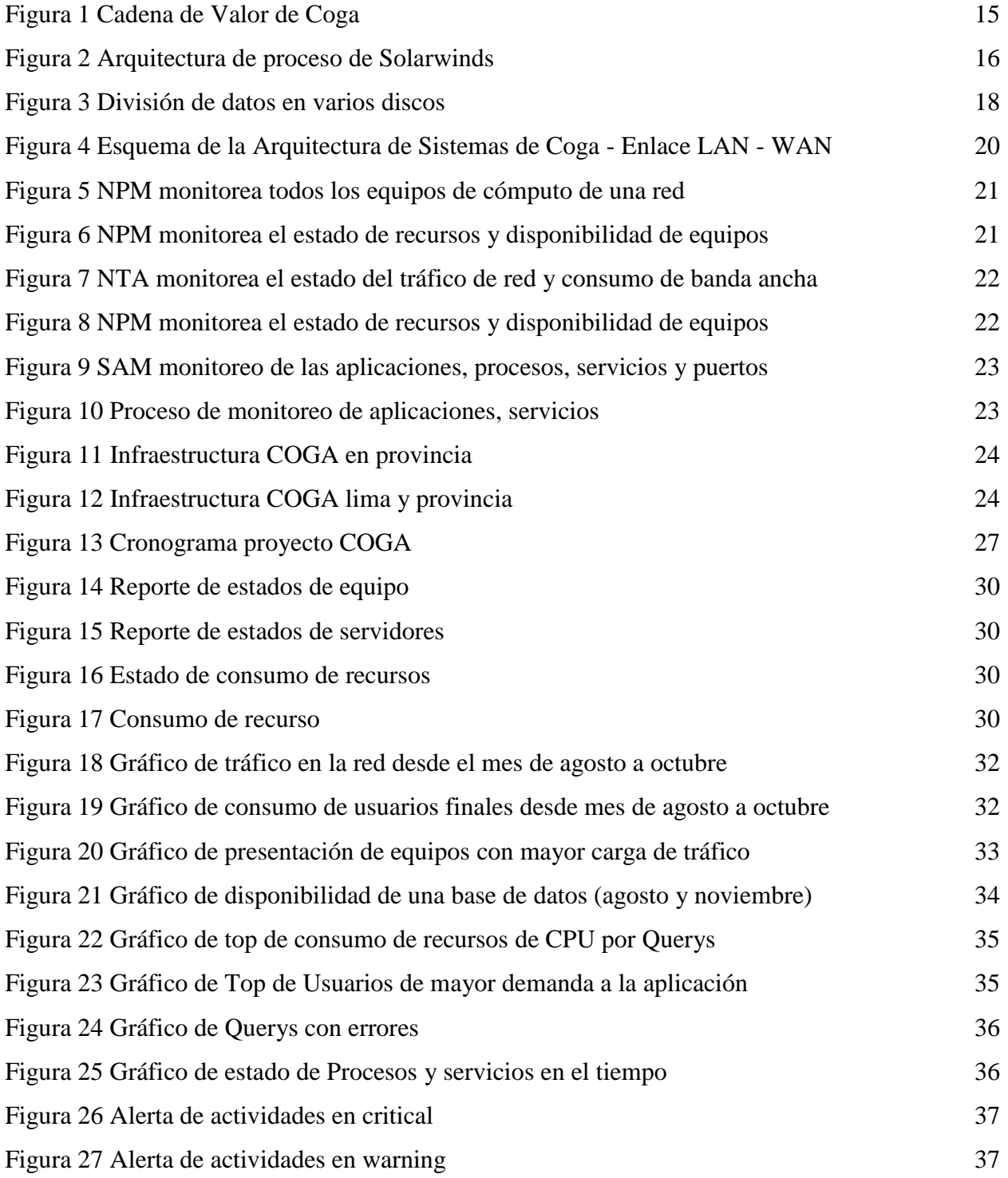

## <span id="page-7-0"></span>**1.1 PLANTEAMIENTO DEL PROYECTO**

En la actualidad, la implementación de sistemas de monitoreo ha tenido un impacto importante en la productividad de aquellas empresas que la utilizan, por lo que el desempeño mejora debido a sus propiedades y beneficios que aporta.

Para esto en la empresa COGA se implementará un software que permita monitorear y prevenir sus problemas en el área de TI desde infraestructura, aplicaciones y control de banda ancha.

De esta manera los responsables del área pasarán a hacer personal proactivo, atendiendo de manera oportuna y acertada los eventos que se presenten, a través de alertas y reportes que se enviarán a su correo electrónico, también los eventos se presentarán de manera gráfica y se integrará a una sola vista de trabajo para el personal responsable.

"A sí mismo, si tomamos en cuenta el tipo de información que puede fluir a través de estos servicios, y estos se ven afectados por fallos no controlados a tiempo en los dispositivos, la magnitud del problema puede ser mayor. Por ello, se debe monitorear constantemente la infraestructura de TI" (Eulaliana 2013).

Valderrama O., Mori M., Anjhel Y. (2017) En su proyecto "*Influencia de la Implementación de un Sistema de Monitoreo de Infraestructura TI para Gestionar las Incidencias en la Red LAN del Hospital Regional de Cajamarca*" Señala que, en el Perú, la implementación de sistemas de monitoreo de infraestructura TI aún es incipiente, debido a que la accesibilidad, instalación o mantenimiento de un sistema de monitorización de TI es poco difundido. Además, la instalación de un sistema de infraestructura TI es una serie de pasos con cierto grado de dificultad y no es disponible para cualquier persona que no tenga conocimientos informáticos. (pag.3)

La selección del software correcto ayudará en el monitoreo de una Infraestructura de TI más eficiente y gestionada; dejando de lado los altos costos de mantenimiento reactivo al producirse caídas de equipos, aplicaciones, mal control de banda ancha de la organización COGA.

## <span id="page-7-1"></span>**1.2 ANTECEDENTES**

## <span id="page-7-2"></span> **1.2.1. ANTECEDENTES INTERNACIONALES**

Alvarez C. (2015) En su tesis "*Análisis, Diseño E Implementación De Una Herramienta De Monitoreo Y Control De Datacenter Basado En Herramientas Open Source. Aplicado Al Banco De Guayaquil*" Universidad Politécnica Salesiana sede Guayaquil, tuvo como objetivos construir un software de monitoreo y control de equipos de comunicaciones en el datacenter de Banco Guayaquil mediante el uso de herramientas opensource, su objetivo principal fue monitorear equipos y servicios críticos y no críticos dentro de una infraestructura de datacenter, Incentivar a los administradores de datacenter a utilizar software libre y demostrar que se obtienen buenos resultados a un bajo costo al implementar y personalizar herramientas opensource. la conclusión de esta implementación fue la construcción de un software de opensource capaz de monitorear los diferentes dispositivos, enlaces y servicios que Banco Guayaquil tiene en el datacenter, además concluimos que dicha implementación fue un gran reto para los administradores de red ya que desde el levantamiento de información hasta la implementación de la herramienta se tuvo que investigar mucho sobre alternativas de monitoreo y levantamiento de información sobre los parámetros SLA que se puede tener sobre los equipos en cuanto a tiempos de respuesta y en porcentaje de rendimiento en cuanto a CPU, memoria y consumo de red.

Avila S. (2017) En su tesis "Monitoreo de una Red usando Protocolo SNMP" - Instituto Politécnico Nacional - Escuela Superior de Ingeniería Mecánica y Eléctrica de la ciudad de México, implementó un sistema de monitoreo en una red que provee servicios de internet a través de fibra óptica, esta red será monitoreado mediante el protocolo SNMP configurado en un router, a fin de monitorear el comportamiento de la red WAN y LAN en una plataforma de monitoreo llamada Solarwinds y así alertar de la caída del router enviando mensajes SMS y correo electrónico al administrador. De la misma manera se monitorea la red de trabajo mediante la obtención y análisis del tráfico de la misma. Configurando las alertas de las caídas de los sistemas en la plataforma de monitoreo Solarwinds.

## <span id="page-8-0"></span>**1.2.2. ANTECEDENTES NACIONALES**

Delgado P., Quispe P. (2016) En su tesis "*Sistema Móvil Para La Gestión Y Monitoreo De Servicios De Ti Aplicando Itil En La Facultad De Derecho*" presenta dos características de mejora en las cuales se basó su trabajo. La primera es mantener comunicación y seguimiento en tiempo real de las incidencias presentadas en las diferentes áreas de la empresa. La segunda característica importante, es la reducción de tiempo en la solución de incidencias, manteniendo comunicación constante con los afectados. Los aspectos críticos en la gestión de las incidencias son: La detección del problema, tiempo de restauración del sistema y el tiempo de notificación de incidencias.

Plasencia J. (2013) En su tesis "*Nivel de gestión de la adquisición e implementación de las tecnologías de información y comunicación (TIC) en la Municipalidad Distrital de Santa, provincia Del Santa, departamento de Ancash en el año 2013*". Presentó la aplicación de criterios de objetividad, simplicidad, funcionalidad, flexibilidad, racionalidad, eficiencia, eficacia y económica de los recursos en la ejecución de los procesos administrativos respondiendo a una gestión por objetivos. Al desarrollar una gestión eficaz y eficiente.

## <span id="page-9-0"></span>**1.3 DESCRIPCIÓN DEL PROBLEMA**

En la actualidad el problema que afronta el área de TI en la empresa COGA, son los deficientes procesos de gestión y monitoreo en los recursos de equipos, aplicaciones y control de banda ancha. No hay un sistema de monitoreo centralizado en la infraestructura TI. Además de la ausencia de información estadística y métricas para la toma de decisiones correctas.

El área más afectada de la organización COGA es Mesa de Ayuda ya que es sobresaturada por la constante apertura de tickets de solución que son enviadas al área de TI; de la misma manera el área de TI al sobrepasar la cantidad de personal para atender la cantidad de tickets no puede responder en forma oportuna a todas las solicitudes. También del mismo modo será el área de Infraestructura al recibir la gran cantidad de tickets que el área de Mesa de ayuda no pueda resolver.

Por otro lado, las organizaciones como COGA por ser una empresa de transporte de gas natural, sufre cambios continuos en el tiempo, ya sea en su manera de infraestructura de TI, políticas de seguridad, políticas de empresa, normas; estos cambios afectan a toda la organización en general, por lo que el sistema de solución de monitoreo asignado debe de amoldarse y ser flexible a la demanda impuesta, he ahí su evolución en las actualizaciones y herramientas para un mercado en continuo cambio. La seguridad siempre estará presente en cada gestión de TI, la organización debe confiar en los requerimientos que soliciten para la solución de software de monitoreo y gestión. La información histórica ayudará al personal responsable a manejar la seguridad y llevar un continuo control de sus procesos de gestión de TI.

El proyecto; Sistema de monitoreo de infraestructura TI de la empresa COGA, se basa en la implementación de una solución de monitoreo que gestione eventos de la red de infraestructura, aplicaciones de la organización y banda ancha de la organización que será de gran ayuda para el personal responsable del área de TI; presentado dichos eventos en forma de gráficas, alertas, reportes y estadísticas de cambios de sus consumos de recursos, tráfico y eventos en las aplicaciones de la organización.

Este proyecto de implementación no solo presentará y ayudará en la gestión del departamento de TI, sino también logrará una tendencia de cambios y mejoras en la infraestructura de los recursos, administración de aplicaciones y de banda ancha de la organización.

## <span id="page-9-1"></span>**1.3.1. VARIABLES**

## <span id="page-9-2"></span>**1.3.1.1. Variable Independiente:**

Sistema de monitoreo de Infraestructura.

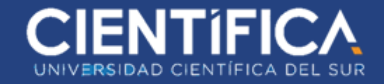

## <span id="page-10-0"></span>**1.3.1.2. Variable Dependiente:**

Gestión de Recursos de TI.

## <span id="page-10-1"></span>**1.4 OBJETIVOS**

## <span id="page-10-2"></span>**1.4.1. OBJETIVO GENERAL**

Implementar un sistema de monitoreo de infraestructura que mejore la gestión de recursos TI en la empresa COGA.

## <span id="page-10-3"></span>**1.4.2. OBJETIVOS ESPECÍFICOS**

- Identificar el estado de consumo de hardware y monitorear sus eventos en tiempo real.
- Identificar las incidencias en tiempo real de consumo de banda ancha y tráfico en la red trabajo.
- Identificar las incidencias en tiempo real de las aplicaciones instalada en la organización.

## <span id="page-10-4"></span>**1.5 JUSTIFICACIÓN DEL PROYECTO**

## <span id="page-10-5"></span>**1.5.1. TEÓRICA:**

Este proyecto se realiza con el propósito de aportar al conocimiento existente, sobre el uso de un sistema de monitoreo de infraestructura que mejora la gestión de recurso de TI, los resultados de la investigación podrán sistematizarse en una propuesta para ser incorporado como conocimiento a los sistemas de información y gestión, ya que se estaría demostrando que la aplicación del sistema mejora el nivel de gestión de recursos de TI.

## **1.5.2. PRÁCTICA:**

El monitoreo de infraestructura de TI ayudará a gestionar, monitorear y planificar los recursos del departamento de TI, así como, aplicaciones y consumo de la banda ancha de la organización. A través de reportes, alertas de umbrales peligrosos, midiendo el consumo de aplicaciones y el consumo de banda ancha, finalmente nos ofrecerá un Dashboard donde gráficamente el impacto de nuestra gestión.

## <span id="page-11-0"></span>**1.5.3. METODOLOGÍA:**

El presente proyecto se justifica sobre la base metodológica de los recursos científicos utilizados en su proceso, el tipo de investigación es tecnológica, el nivel de investigación descriptivo correlacional, ya que tiene como finalidad establecer el grado de relación entre las dos variables de estudio, Sistema de monitoreo de Infraestructura y Gestión de recursos de TI luego a través de las pruebas de correlación se estimará la correlación. Diseño de investigación no experimental. El tipo de estudio utilizado es el presente proyecto será descriptivo-correlacional, el cual se fundamenta en el método científico.

#### <span id="page-11-1"></span>**1.5.4. POBLACIÓN Y MUESTRA:**

La población está conformada por las empresas que utilizan una solución de monitoreo de TI, para este caso será el área de Sistemas de cada empresa (Coga) presenta 15 usuarios. Debido a la realidad del personal del área de infraestructura nuestra población y muestra son la misma por necesidad, por ello seleccionamos una muestra no probabilística por conveniencia.

## <span id="page-11-2"></span>**1.6 MARCO TEÓRICO**

## <span id="page-11-3"></span>**1.6.1. SISTEMA DE MONITOREO DE INFRAESTRUCTURA**

Según ITIL 2013, el SMI, depende del conocimiento del estado de la infraestructura de TI a través de la detección a tiempo de cualquier desviación de la operación normal o esperada, para lo cual existen en el mercado sistemas de control y monitoreo. (ITIL, 2013)

El Sistema de monitoreo de Infraestructura, es un término de palabras que se utilizan en múltiples obras del área de TI como: Análisis de datos, Minería de datos, Control de Procesos y Monitoreo de los recursos de TI de manera general.

Al monitorear de infraestructura de TI se podrá obtener:

- Ayuda a informar los errores y advertencias que se muestra automáticamente en la infraestructura de TI, como son de rendimiento o configuraciones deficientes. Con estas alertas se puede brindar una solución por parte del área encargado, antes que la empresa tenga un impacto negativo en su productividad.
- Unifica, mapea y realiza un seguimiento de monitoreo de ambientes físicos, virtuales y en la nube.
- Entrega alertas tempranas de eventos y problemas eliminando acciones reactivas.
- Automatización de flujos de trabajo de TI tanto para aplicaciones propias como de terceros.

● El SMI realiza un análisis predictivo de los impactos en la red de trabajo, más no correctivos. La priorización de eventos basados en la infraestructura de red, aplicaciones y tráfico de banda ancha será de gran ayuda al personal de TI.

## <span id="page-12-0"></span>**1.6.2. EQUIPOS FÍSICOS:**

También conocido como equipos de cómputo, ya sea un equipo de escritorio (Desktop / Laptop) y equipos de empresa (servidores de gran tamaño que predominan desde 1990). Los equipos físicos se refieren a todo equipo real, que contiene recursos propios y tangibles como CPU, Memoria RAM y Discos Duros tangibles.

El equipo de cómputo ha evolucionado rápidamente, lo que le permite ofrecer mejores capacidades y menores costos al adquirirlos. Las tareas que antes realizaban los ordenadores van siendo elaboradas por computadoras personales más pequeñas, pero más poderosas.

## <span id="page-12-1"></span>**1.6.3. EQUIPOS VIRTUALES:**

La virtualización de equipos ya no es una novedad en el mercado de Sistemas, desde el año 2000 a la actualidad el mercado de cómputo para empresas ha migrado a este tipo de equipos ya que son más rápidos, cómodos al momento de transportarlos, ahorran espacio y dinero a la empresa.

"En informática una **máquina virtual** es un **software** que simula a un ordenador y puede ejecutar programas como si fuese un ordenador real. Este software en un principio fue definido como "**un duplicado eficiente y aislado de una máquina física"**. La acepción del término actualmente incluye a máquinas virtuales que no tienen ninguna equivalencia directa con ningún **hardware real**". El diario (p 1).

Tenemos dos empresas comerciales ofreciendo este servicio de Software de Virtualización, VMware (Empresa Privada) e Hyper-V (Perteneciente a Microsoft); así como soluciones libres Xen Project, OpenKM, Citrix Xen Server Free Edition.

Estos equipos virtualizados son requeridos para múltiples tipos de trabajos en empresa como, por ejemplo: instalación de Base de Datos, Seguridad, Acopio de Archivos, Páginas Web, etc.

## <span id="page-12-2"></span>**1.6.4. SWITCH:**

Son objetos para conectar equipos mediante la misma red dentro de una red de trabajo. Existen dos tipos básicos de switch: administrados y no administrados.

 Los switch no administrado: La funcionalidad es de forma automática y no permite realizar cambios, mayormente utilizados en redes domésticas.

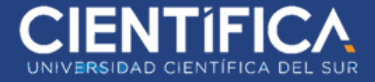

 Los switch administrados: son más flexibles, se puede administrar y supervisar de forma local o remota para proporcionar control sobre el desplazamiento del tráfico en la red.

#### <span id="page-13-0"></span>**1.6.5. ROUTER:**

Es un dispositivo que se utiliza para conectar varias redes. El router actuará como distribuidor, seleccionado la mejor ruta de desplazamiento de la información para que la reciba rápidamente. Los routers analizan los datos que se van a enviar a través de una red, los empaquetan de forma diferente y los envían a otra red o a través de un tipo de red distinto. Conectan la organización con el mundo exterior, protegen la información de amenazas a la seguridad e, incluso, pueden decidir qué computadoras tienen prioridad sobre las demás.

#### <span id="page-13-1"></span>**1.6.6. FIREWALL:**

El firewall protege la red de trabajo de la empresa, funciona monitoreando el tráfico de red que permite la entrada o salida de datos según la configuración de seguridad que se desee. Es la primera línea de defensa en seguridad entre la red interna y externa. El firewall se puede presentar como un hardware, software o ambos.

## <span id="page-13-2"></span>**1.6.7. BALANCEADORES DE CARGA:**

Equipo de control de tráfico que administra el ingreso de banda ancha de red de diferentes proveedores ISP (Proveedores de Servicio de Internet); esto quiere decir que se puede tener muchas conexiones de diferentes ISP, lo que hace el equipo es trabajar de esta manera:

Una sola conexión de un proveedor de servicio de internet ingresa a la red de la organización, el equipo balanceador presenta múltiples puertos de entrada, pero una o varias salidas según sea el caso, por lo general se conecta solo un puerto y desde el cual envía toda la carga del servicio de internet dentro de la organización. Cuando el proveedor seleccionado (principal) deje de dar el servicio de internet, automáticamente el balanceador de carga tomara el otro servicio del siguiente proveedor de esa manera asegura un continuo servicio de internet o conexión WAN con otros locales de la organización.

## <span id="page-13-3"></span>**1.6.8. UPS:**

Son los llamados SAI (Sistema de Alimentación Ininterrumpida), Uninterruptible Power Supply. El UPS es utilizado para suministrar energía a equipos electrónicos, cuando se produce un corte de energía o se altera el funcionamiento por un tiempo limitado.

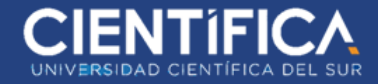

## <span id="page-14-0"></span>**1.6.9. AIRES ACONDICIONADOS:**

También conocidos como Aires Acondicionados de Precisión (Precision Air Conditioning (PAC) o Climatización de una sala técnica / Computer Room Air Conditioning (CRAC)).

Equipo de control de temperatura, encargada de mantener el ambiente de Data Center en temperaturas por debajo de lo normal entre 8 y 15 grados centígrados.

Esto se debe a las temperaturas que generan los equipos de cómputo (servidores, equipos de comunicaciones) al estar en un ambiente cerrado.

Las funciones de los aires acondicionados son:

- Mantener la temperatura en estado disponible para los equipos de cómputo.
- Limpieza de impurezas en el ambiente (filtración).
- Deshumidificar

## <span id="page-14-1"></span>**1.6.10. PANELES ELECTRÓNICOS:**

Son paneles de administración de equipos de control de seguridad como:

- Controles de alarmas de incendios.
- Controles de presión de agua y gas.
- Seguridad electrónica (cámaras de seguridad, sensores de movimiento, etc)

Pero su uso más inmediato es el control de estaciones de energía de alto voltaje, el cual se puede medir el tiempo de uso y carga de energía.

## <span id="page-14-2"></span>**1.6.11. GESTIÓN DE RECURSOS DE TI:**

Las Tecnologías de la Información están presente en toda empresa desde una pequeña PYME con una sola computadora, hasta grandes empresas con extensión de red y servidores lo cual nos dice el tamaño de su extensión en el ámbito laboral y empresarial. Las TI se encargan de almacenar, gestionar, administrar y proteger toda la información y recursos de la empresa, por lo que su gestión y monitorización de estado es de suma importancia.

## <span id="page-14-3"></span>**1.6.12. ITIL:**

ITIL es un compendio de buenas prácticas usadas para el uso de TI en las empresas, no solo brinda buenas prácticas también está en continuo desarrollo o recopilación de nuevas prácticas en el mercado empresarial. Aunque se desarrolló durante los años 1980, su desarrollo en el tiempo llegó a ser más relevante en 1990 al presentar compendios de lectura y actualizándose con nuevas prácticas, en la actualidad se encuentra en la versión ITIL v.4.

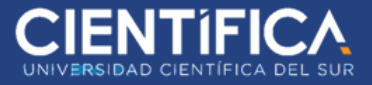

En Perú las certificaciones de ITIL se realizan en todo centro autorizado por EXIN, ya sea universidades, institutos y centros de enseñanza. Sus niveles de certificación son: fundamentos, intermedio, experto y avanzado.

## <span id="page-15-0"></span>**1.6.13. PROCESOS (BPM - SCRUM):**

Procesos de negocios que son utilizados para agilizar tareas o trabajos en la empresa, haciendo de estas más eficientes en sus tareas.

## <span id="page-15-1"></span>**1.6.13.1. BPM (Business Process Management) o (Gestión de Procesos de Negocio):**

Es una especialidad de gestión donde se integran metodologías y tecnologías,que tiene por objetivo mejorar el desempeño (eficiencia y eficacia) y la optimización de los procesos de negocio de una organización, a través de esta gestión se pueden diseñar, modelar, organizar, documentar y optimizar de forma continua. Podríamos entenderlo como mejora continua.

## <span id="page-15-2"></span>**1.6.13.2. SCRUM:**

Scrum es un framework que divide los procesos de un proyecto grande o pequeño, el cual, trabaja con pequeñas cargas de trabajo que son llamados Sprint. Es muy amigable, ya que cada grupo de trabajo son pequeños y todos están enterados de lo que se realiza. En la actualidad muchas empresas están usando por tener buenos resultados. Dispone de certificaciones que son emitidas por Scrum.org o alguna entidad certificadora.

## <span id="page-15-3"></span>**1.6.14. SEGURIDAD INFORMÁTICA:**

La seguridad informática consiste en asegurar los recursos del sistema de información de una organización, en donde, se utilicen de la manera que se planifico y que el acceso a la información sea manipulado por las personas acreditadas y dentro de los límites de su autorización.

## <span id="page-15-4"></span>**1.6.14.1 Criterios de seguridad:**

- Confidencialidad: La información debe ser disponible para los usuarios con autorización o permisos aceptados.
- Integridad: En la información no tiene que ser posible tergiversar. Los datos obtenidos (o recuperados), tienen que ser los mismos que se enviaron (o almacenados) desde su punto de acceso.
- Accesibilidad o Disponibilidad: La falta de accesibilidad produce una brecha en la seguridad lo cual se puede tomar como un error de conexión o ataque externo.
- Autenticidad: Asegurar el punto de inicio y el punto del destino de la información; utilizado en el entorno bancario o e-commerce.
- No repudio: Cualquier entidad que envía u obtiene datos no puede alegar desconocer el hecho; utilizado en el entorno bancario o e-commerce.

## <span id="page-16-0"></span>**1.6.15. SEGURIDAD ELECTRÓNICA:**

En las empresas e instituciones la seguridad electrónica se basa en el uso de tecnologías de seguridad perimetral, desde cercos eléctricos, cámaras de seguridad, sensores de movimiento y control de accesos a la empresa.

- CCTV: Cámaras de vigilancia de circuito cerrado.
- Cercos eléctricos: Equipos de cerco perimetral de energía.
- Sensores de movimiento: Equipos pequeños de monitoreo de ambiente, encargados de control de presencia en un área determinada.
- Control de acceso: Se les llama así a equipos que determinan el acceso al área asignada según una tarjeta de control o control biométrico.

## <span id="page-16-1"></span>**1.6.16. ISO 27001:**

La ISO 27001 es una norma que puede ser implementada por una organización privada o pública. También es una certificación para las organizaciones que deseen cumplir con la norma ISO 27001. Es una norma internacional que es emitida por la ISO (Organización Internacional de Normalización) en la cual indica la manera de gestionar la seguridad de la información en una empresa. Estas normas permiten a las organizaciones conocer los riesgos con el trato de seguridad hacia la información pudiendo minimizar los riesgos y gestionando de la mejor manera.

## <span id="page-16-2"></span>**1.7 DESCRIPCIÓN DEL PROYECTO**

En la actualidad los equipos y aplicaciones en el área de Tecnologías de Información (TI) constituyen un factor determinante para el mejoramiento y desarrollo de la organización COGA. La organización COGA debido a su crecimiento de personal, requerimiento de soluciones y servicios para un mejor control de su infraestructura de negocio, se ve en la necesidad de un control y gestión unificado del estado de sus equipos de cómputo en sus áreas de Datacenter y clientes finales; aplicaciones y servicios dentro sus locales y áreas administrativas; control y administración de banda ancha de su servicio de internet y tráfico dentro de su red de trabajo.

Bajo esa observación la organización COGA se ve en la necesidad de adquirir un software de monitoreo con la cual podrá gestionar, controlar, advertir y anticipar posibles caídas o errores en su área de TI. El software elegido para realizar tales tareas es Solarwinds, este software fue elegido por tener las características que se necesitaban al presentar la información requerida de manera gráfica y de fácil entender para el área de TI, además por su precio-rendimiento en el mercado de soluciones. La solución de monitoreo Solarwinds, se divide en 3 módulos que se instalarán en la Organización COGA:

- Solarwinds Network Performance Monitor (NPM): Este módulo se encarga del monitoreo de la infraestructura de equipos de cómputo (físicos, virtuales), equipos de comunicaciones (Switch, Router, firewall, etc.), equipos facilitys (UPS, Aire Acondicionados, etc.). La solución va a monitorear el estado de consumo de recursos del equipo como: CPU, Memoria RAM, Discos Duros, Power Supply, Disponibilidad, latencia, etc.
- Solarwinds Server & Application (SAM): Este módulo se encargará del monitoreo de aplicaciones de propietario (IIS, SQL, Active Directory,etc), aplicaciones libres (Apache, Mongo, MySQL, Posfix, Thunderbird, etc), servicios y procesos que trabajan en segundo plano dentro de los equipos, así como su disponibilidad de estas, consumo de recursos de hardware, componentes de las aplicaciones, etc.
- Solarwinds Netflow Traffic Analyzer (NTA): Este módulo se encargará del monitoreo del consumo de banda ancha (internet), tráfico y consumo, desde el ingreso del servicio a través de los routers de los operadores que prestan el servicio hasta los usuarios finales (clientes) en la infraestructura del local de COGA, monitorea qué aplicaciones son las que generan mayor tráfico, clientes finales de mayor consumo, tráfico entre equipos, puertos, etc.

Toda la información recolectada y almacenada será presentada a través de Dashboard (vistas) centralizadas y personalizadas, de la misma forma la personalización de reportes, reportes programados, alertas, top de consumos y presentación de la información en tiempo real

## <span id="page-17-0"></span>**1.7.1. DESCRIPCIÓN DE LA SOLUCIÓN DE NEGOCIOS PROPUESTA**

## <span id="page-17-1"></span>**1.7.1.1. Inicio:**

- Revisión y actualización del hardware donde se instalará la solución (Equipos, Sistemas operativos, base de datos).
- Recolección de información a través del inventario de equipos, aplicaciones, servicio de banda ancha (internet) y tráfico en la red de trabajo.

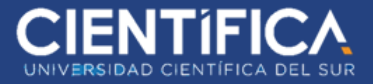

- Petición de configuración de protocolo WMI o SNMP en Servidores y Equipos de Comunicaciones.
- Petición de credenciales de acceso a las aplicaciones instaladas y en producción.
- Petición de apertura de puertos en los firewall o proxys de seguridad.

## <span id="page-18-0"></span>**1.7.1.2. Planificación:**

- Cronograma de trabajo para la implementación de la solución.
- Agenda de trabajo para la capacitación de los responsables a cargo de la solución.

## <span id="page-18-1"></span>**1.7.1.3. Ejecución:**

- Instalación de los módulos de la solución.
- Ingreso de los equipos seleccionados en el inventario.
- Ingreso de las aplicaciones seleccionadas en el inventario.
- Ingreso de usuarios que utilizaran la solución y selección de roles.
- Creación de grupos por tipo de equipo.
- Creación de alertas y reportes personalizados.
- Creación de reportes programados.
- Creación de Dashboard personalizados.
- Monitoreo del tráfico entrante y saliente dentro de la organización.
- Creación de Dashboard (vista) para el área de NOD.

## <span id="page-18-2"></span>**1.7.1.4. Seguimiento y Control:**

- Revisión que todos los servicios de infraestructura de cómputo, aplicaciones y tráfico en la red de trabajo.
- Afinamiento de reportes y alertas.
- Creación de TOPs de consumo de recursos, aplicaciones y tráfico.

## <span id="page-18-3"></span>**1.7.1.5. Cierre:**

- Capacitación del personal responsable.
- Entrega de manuales.
- Entrega del acta de cierre de proyecto.

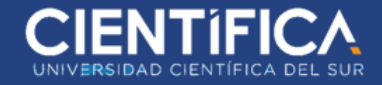

## <span id="page-19-0"></span>**1.7.2. ARQUITECTURA DE PROCESOS Y DE DATOS**

## <span id="page-19-1"></span>**1.7.2.1. Macroprocesos de la Compañía**

#### <span id="page-19-2"></span>*1.7.2.1.1. Macroprocesos Estratégicos*

● Estrategias y objetivos

Dueño del Proceso: Gerente General

Interesados: Jefe de Operaciones, Jefe de TI

Descripción: Se realizan reuniones con los encargados de cada área de la empresa. Se analiza la compañía y su entorno. Se establece las objetivos y metas locales de la empresa. Además de las estrategias y lineamientos a seguir para las diferentes áreas de la empresa.

Presupuesto anual

Dueño del Proceso: Gerente General

Interesados: Gerente de Administración, Jefe de Operaciones, Jefe de TI

Descripción: Cada encargado de las áreas de la compañía elabora un presupuesto y proyección de gastos, inversión y ganancias. En reunión con el Gerente General se evalúa y ajusta el presupuesto obteniendo finalmente un Presupuesto anual.

## <span id="page-19-3"></span>*1.7.2.1.2. Macroprocesos Claves*

● Compras

Dueño del Proceso: Jefe de Compras

Interesados: Jefe de Operaciones

Descripción: Este proceso comprende la gestión de la compra con los proveedores principalmente y la importación de la mercadería vía terrestre o aérea; hasta el ingreso de la misma a puerto.

Sistema y Tecnología

Dueño del Proceso: Jefe de TI

Interesados: Jefe de TI

Descripción: Gestionamos de manera segura y confiable la tecnología de operaciones aplicada a procesos industriales: Detección de Fugas de Hidrocarburos, Nominaciones y Balances, Sistemas de Control Industrial, Sistemas Instrumentados de Seguridad y Sistemas de Control Distribuido, todo este proceso es observado a través de aplicaciones de software y gestiones de control siguiendo los estándares internacionales y mejores prácticas de la industria.

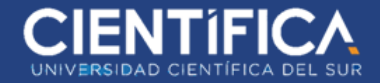

## Recursos Humanos

Dueño del Proceso: Gerente de Recursos Humanos

Interesados: Gerente de Finanzas, Gerente General

Descripción: Gestiona el reclutamiento e incorporación de nuevos integrantes a la empresa. Se encarga del desarrollo de sus competencias y retención.

● Finanzas y contabilidad

Dueño del Proceso: Gerente de Finanzas

Interesados: Gerente de Finanzas

Descripción: Gestionar las obligaciones contables, fiscales y financiera. Registrar y gestionar las cuentas por pagar y cobrar. Elaborar reportes financieros locales a través de aplicaciones de oficina lo cual es resguardado en una base de datos.

## <span id="page-20-0"></span>*1.7.2.1.3. Macroprocesos de Soporte*

● Proyectos

Dueño del Proceso: Jefe de Proyecto

Interesados: Jefe de Proyecto

Descripción: Áreas de Ingeniería e Integridad de ductos con la capacidad de gestionar y dar soporte a proyectos de construcción, ampliación o modificación de Sistemas de Transporte por ductos.

Mantenimiento

Dueño del Proceso: Jefe de Mantenimiento

Interesados: Jefe de Mantenimiento

Descripción: Gestionar y administrar todas las actividades de mantenimiento (preventivo, predictivo y correctivo) que se realizan en las instalaciones y equipos del Sistema de Transporte cumpliendo los más altos estándares internacionales aplicables para la industria.

**Transporte** 

Dueño del Proceso: Jefe de Transporte

Interesados: Jefe de Operaciones, Jefe de Compras, Jefe de Mantenimiento

Descripción: Se encarga del monitoreo de los productos que se llevarán a diferentes partes de la obra, como maquinarias, tubos, equipos de repuesto, etc.

**Operaciones** 

Dueño del Proceso: Jefe de Operaciones Interesados: Jefe de Operaciones

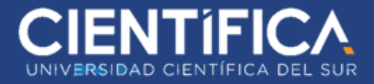

Descripción: Operan y controlan en forma remota sistemas de transporte por ductos y todas sus facilidades todo el tiempo. Para ello utiliza tecnología de vanguardia, como el Sistema SCADA y otros softwares afines que permiten analizar en tiempo real y con perspectiva integral los parámetros operativos de los ductos.

Cadena de Valor

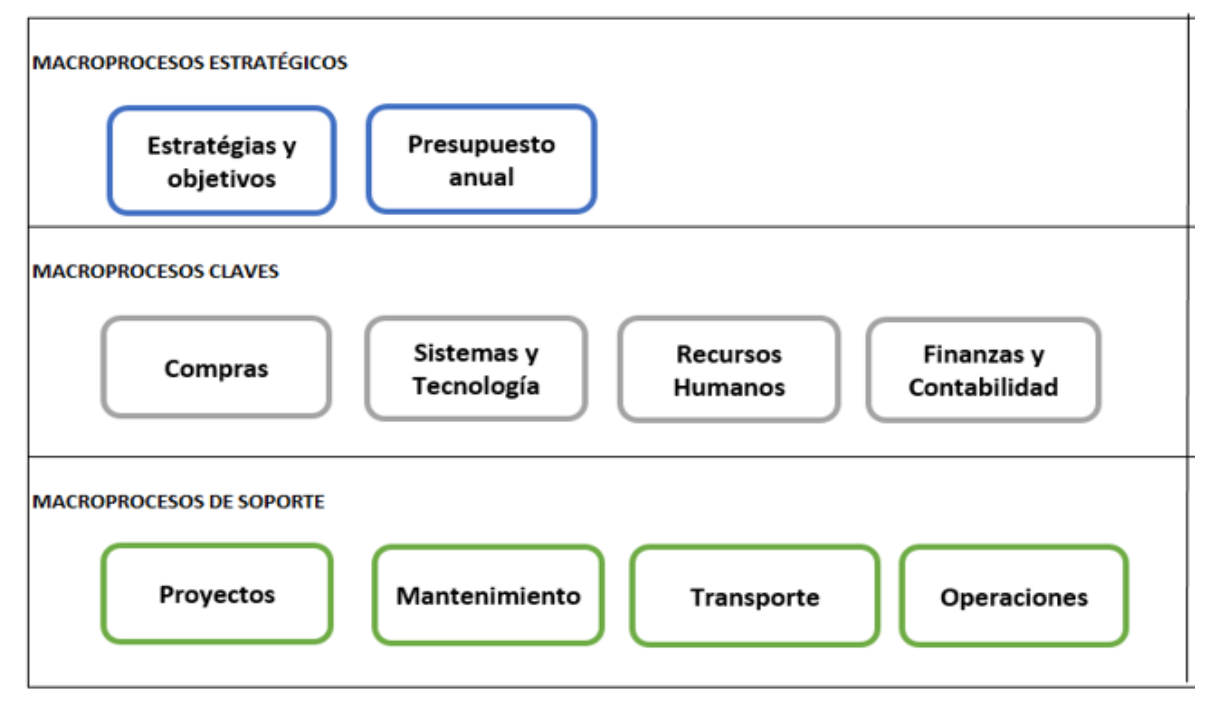

*Figura 1.* Cadena de Valor de COGA

## <span id="page-21-1"></span><span id="page-21-0"></span>**1.7.2.2. Descripción del proceso general de la solución**

En el siguiente gráfico se muestra el proceso de recolección de información, de los recursos de los equipos, banda ancha y software, que es la tarea principal de la implementación.

A través del protocolo SNMP o WMI, la presentación de información se realizará vía web de forma multicliente, también se podrá realizar localmente en el mismo equipo donde se instaló la solución Solarwinds.

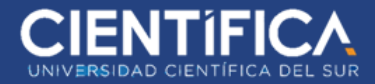

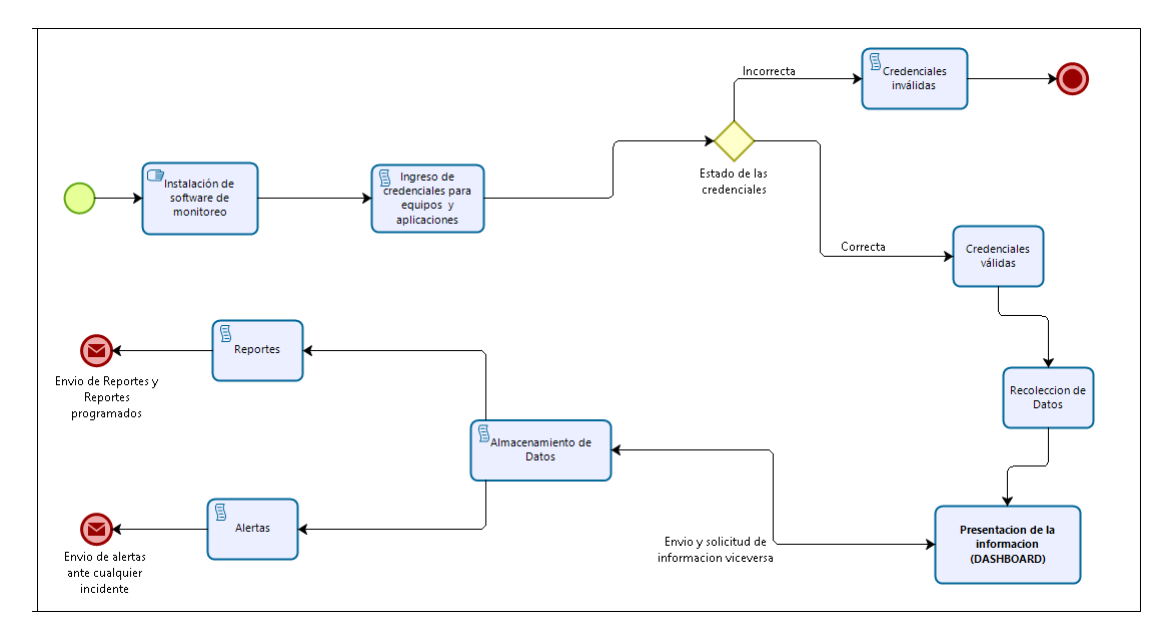

 *Figura 2.* Arquitectura de proceso de Solarwinds

<span id="page-22-1"></span>En el siguiente cuadro mencionaremos la caracterización del proceso general de monitoreo, aquí mostraremos cada paso que se sigue al realizar un monitoreo para verificar el estado de la red (tráfico de red), de los equipos (recursos) y el software instalados en los equipos (aplicación).

Se ha dividido en tablas desde que inicia el proceso con la entrada, actividad, salida, una definición de la tarea que realiza y los responsables de cada proceso.

## <span id="page-22-0"></span>Tabla 1

## *Caracterización del proceso de Solarwinds*

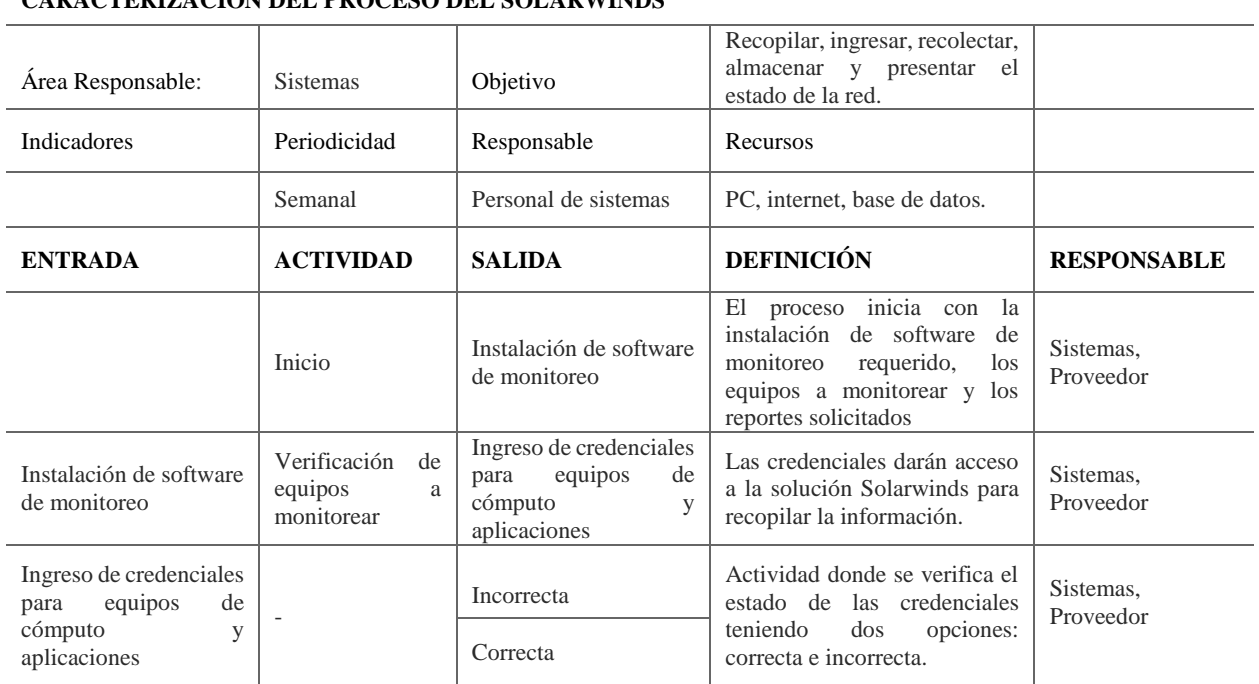

## **CARACTERIZACIÓN DEL PROCESO DEL SOLARWINDS**

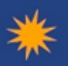

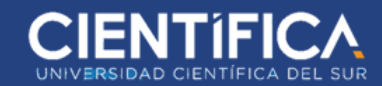

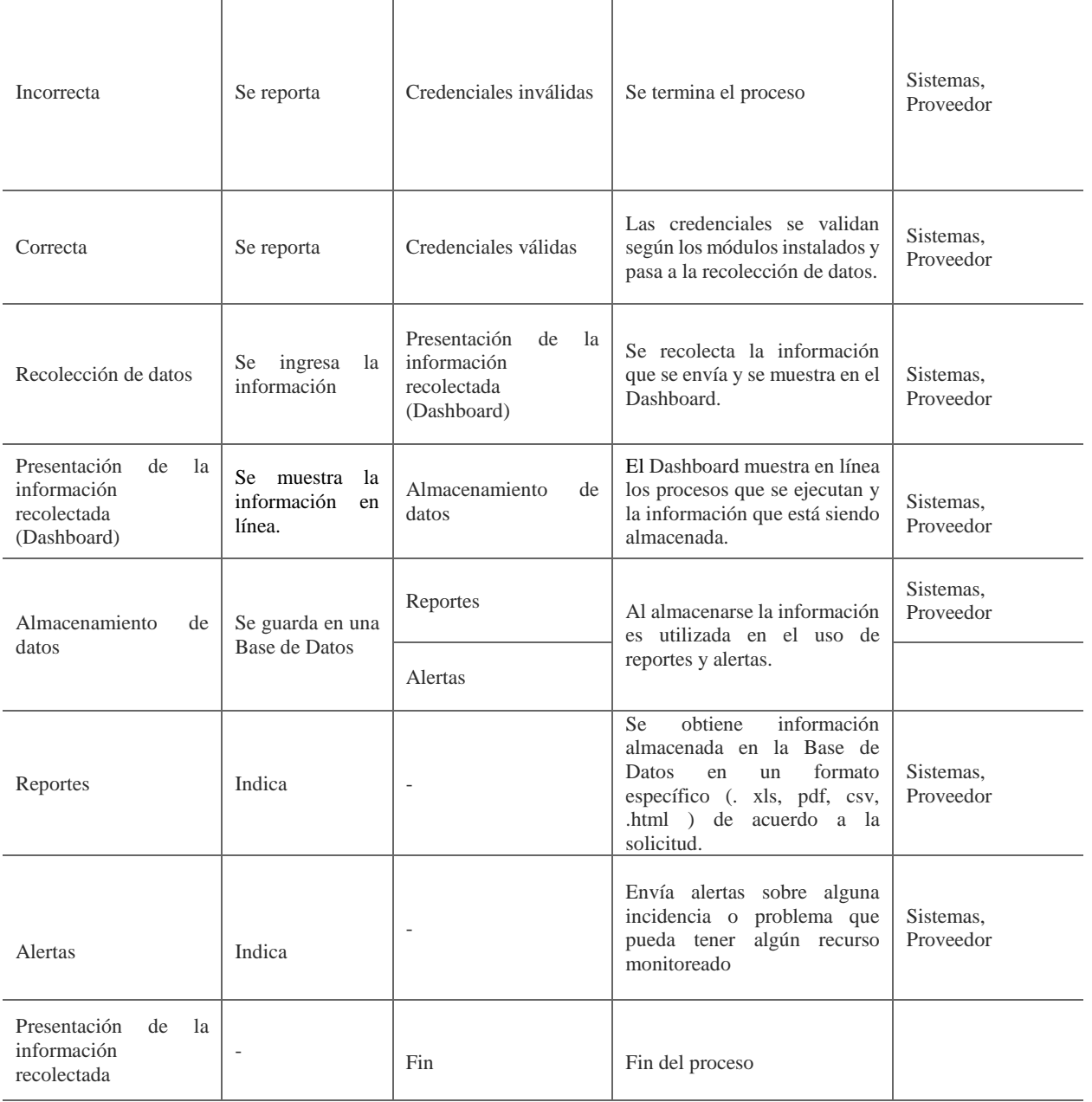

Fuente: Creación propia (2018)

## <span id="page-23-0"></span>**1.7.2.3. Almacenamiento Datos en Solarwind:**

En la implementación de Solarwinds, se configura la base de datos en un servidor que posee el sistema operativo Windows server 2012 r2 y también que tenga instalado el software SQL server Management 2012 r2 para una mejor estabilidad al momento de almacenar la data, el software Solarwinds y sus módulos recolecta todos los datos y los almacenará en diferentes discos (particiones) o carpetas, según su tipo de información. Esta configuración se utiliza para obtener un orden en la información y para controlar el uso de datos, así como ofrecer seguridad ante cualquier incidente.

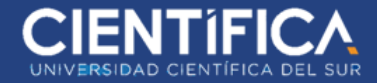

## <span id="page-24-0"></span>*1.7.2.3.1. Modelado de Datos*

El modelo de almacenamiento de los datos para este proyecto se realizará separando los archivos mdf (Contiene registros de tablas y filas de datos que son almacenados en una base de datos) y log (Historial de secuencias que se producen constantemente en un sistema de datos); en donde serán almacenados en diferentes discos de almacenamiento, esto se realiza para una mejor administración, mantenimiento, alta disponibilidad y seguridad, se logrará evitar incidentes y realizar copias de seguridad más estables.

En conclusión, la información de base de datos se aloja en diferentes discos de almacenamiento o rutas indicadas por el cliente.

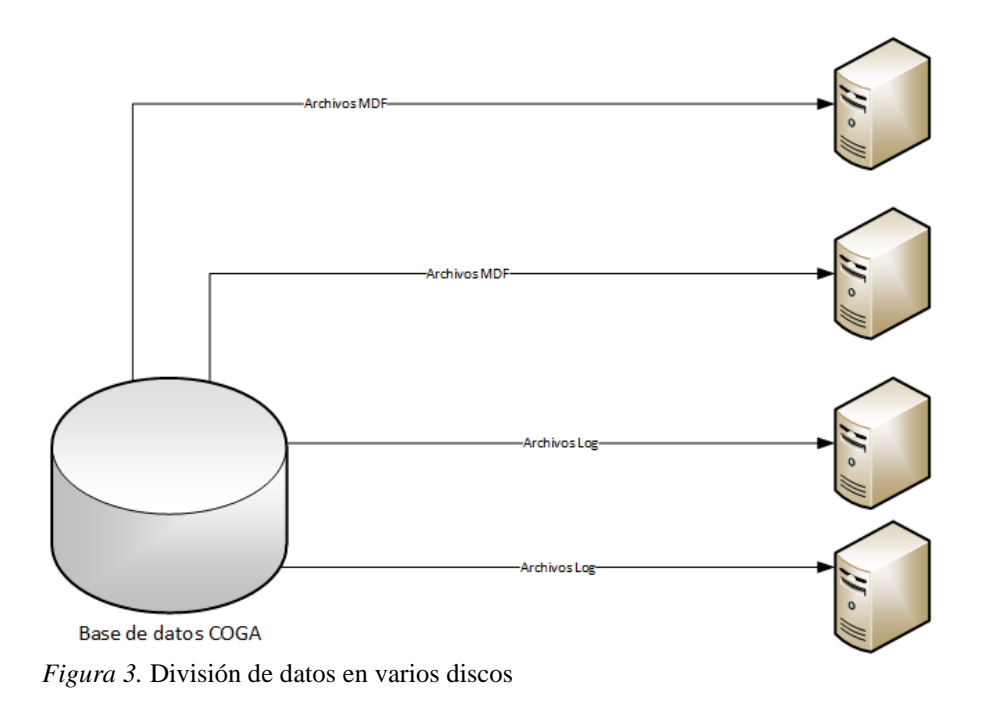

## <span id="page-24-3"></span><span id="page-24-1"></span>**1.7.3. ARQUITECTURA DE SISTEMAS**

## <span id="page-24-2"></span>**1.7.3.1. Arquitectura de trabajo de Solarwinds**

La instalación de los módulos de Solarwinds se realizará en un solo equipo, con el sistema operativo Windows Server 2012 r2, toda la información recopilada de los equipos será enviada a las bases de datos. Este equipo estará localizado en la data center de Lurín.

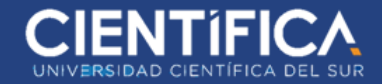

## <span id="page-25-0"></span>*1.7.3.1.1. Servidor de Aplicación:*

Servidor donde se instalará los módulos de Solarwinds:

- Solarwinds Network Performance Monitor (NPM) Monitoreo de recursos y estado de equipos de cómputo.
- Solarwinds Netflow Traffic Analyzer (NTA) Monitoreo de tráfico y banda ancha en la red a través del protocolo Netflow.
- Solarwinds Server & Application Monitor (SAM) Monitoreo de aplicaciones, servicios, procesos de los servidores Windows, Linux, Unix.

## <span id="page-25-1"></span>*1.7.3.1.2. Servidores de Base de datos:*

Servidor de Base de datos SQL:

- Este servidor posee un S.O. Windows Server 2012 r2 y una base de datos SOL server 2012 r2, en esta base de datos se aloja toda la información sobre las aplicaciones Solarwinds NPM, NTA, SAM.
- Las configuraciones de las aplicaciones alertan reportes y el histórico completo de los módulos Solarwinds NPM y SAM.

Servidor de Base de datos - Netflow:

- Este servidor posee un sistema operativo Windows Server 2016 y una base de datos SQL server 2016 sp1, en esta base de datos se aloja toda la información sobre el flujo (flow) de la red de trabajo de la empresa COGA.
- Se almacenará los históricos de flujos, puertos, tráfico de aplicaciones, tráfico de conversaciones, tráfico de puntos finales (endpoint) y todo lo relacionado a consumo de interfaces o equipos de comunicaciones.

## <span id="page-25-2"></span>*1.7.3.1.3. Red Interna:*

Se refiere al monitoreo que se realizará a todos los equipos seleccionados en el data center de Lurín y su infraestructura.

## <span id="page-25-3"></span>*1.7.3.1.4. Red Provincias:*

Se refiere al resto de equipos que se monitorearán, los cuales se encuentra en otro Data Center fuera de Lima.

# **TRABAJO DE INVESTIGACIÓN**

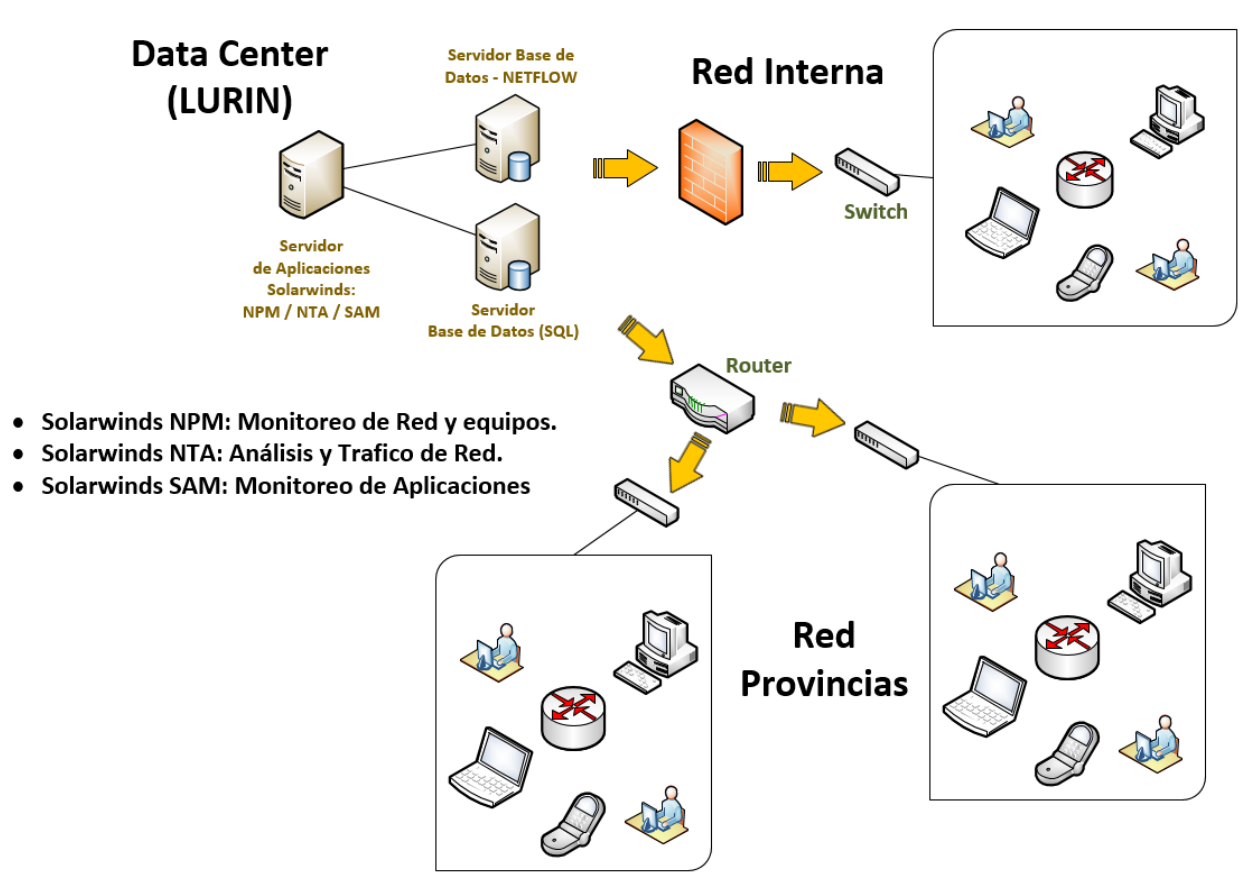

<span id="page-26-2"></span>*Figura 4.* Esquema de la Arquitectura de Sistemas de COGA - Enlace LAN - WAN

## <span id="page-26-0"></span>**1.7.3.2. ARQUITECTURA DE CADA MÓDULO DE SOLARWINDS A UTILIZAR**

## <span id="page-26-1"></span>*1.7.3.2.1. MÓDULO Network Performance Monitor (NPM)*

Solarwinds NPM, módulo cuya función es el monitoreo de todos los equipos de cómputo que posean protocolos de red SNMP o WMI para la administración de sus recursos, desde Memorias RAM, CPU, Disco Duro hasta Syslog, traps, Power Supply, disponibilidad de los equipos servidores y de comunicaciones.

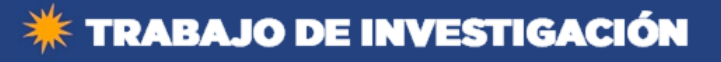

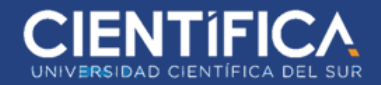

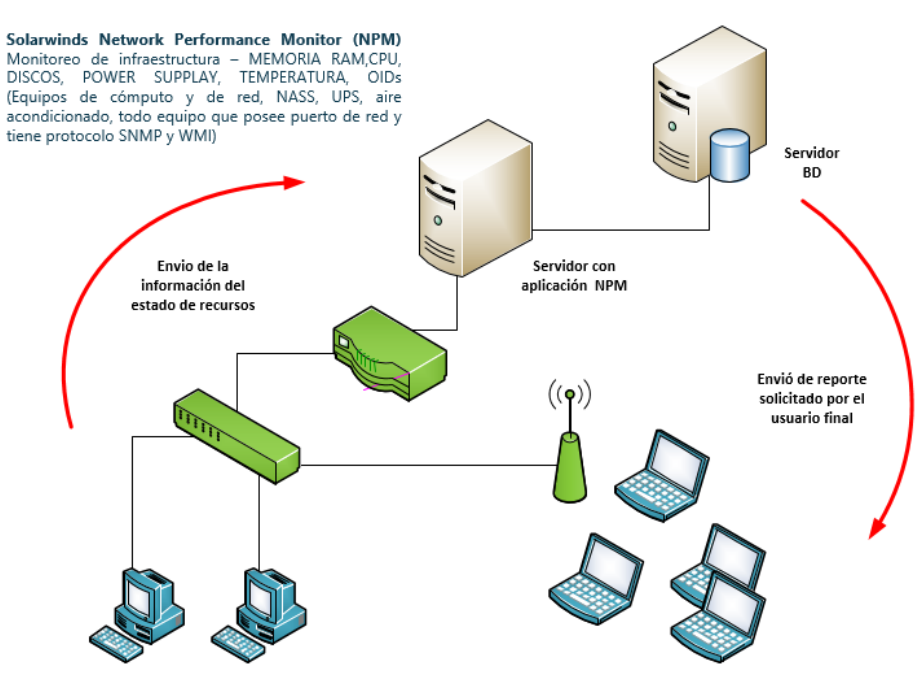

<span id="page-27-0"></span> *Figura 5*.NPM monitorea todos los equipos de cómputo de una red.

#### ● Proceso de trabajo de Solarwinds NPM

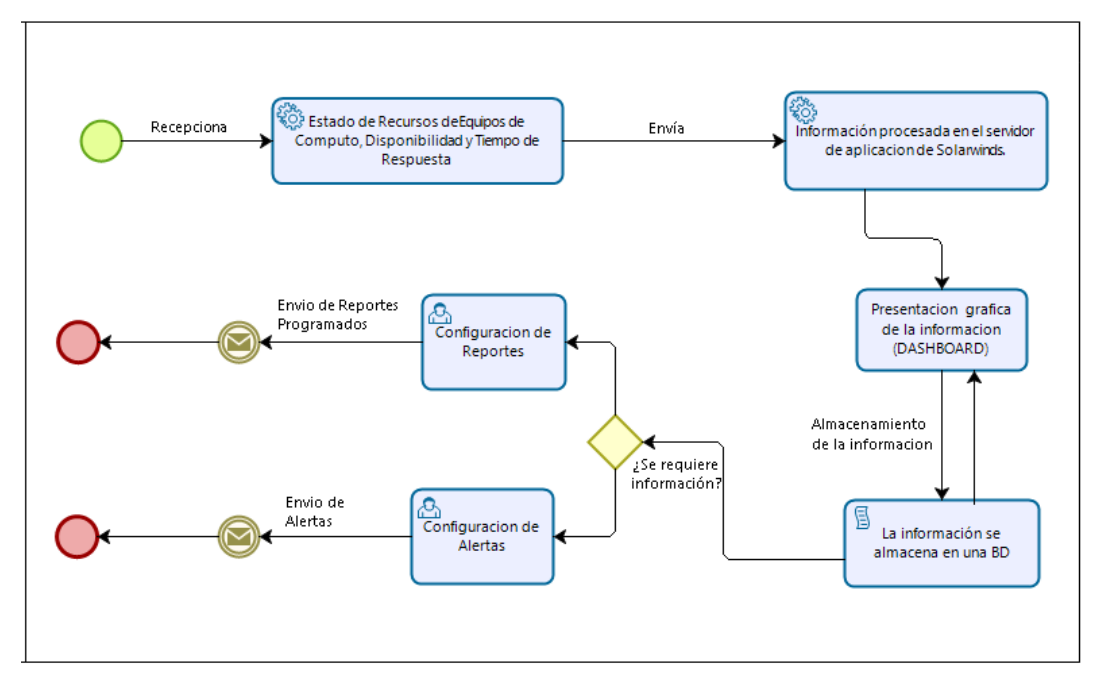

<span id="page-27-1"></span> *Figura 6.* NPM monitorea el estado de recursos y disponibilidad de equipos de cómputo.

## <span id="page-28-0"></span>*1.7.3.2.2. MÓDULO Solarwinds Netflow Traffic Analyzer (NTA)*

Solarwinds NTA, módulo que monitorea el estado del tráfico de red y consumo de banda ancha a través del flujo (flow), utilizando el protocolo NETFLOW u otros protocolos de otros fabricantes JFLOW, SFLOW, XFLOW, etc.

Toda la información referente a tráfico es almacenada y una base de datos exclusiva esto se debe a que el tamaño de la organización está en continuo crecimiento lo cual da cabida a ingresos de más equipos de comunicaciones: Router, Switch, firewall, VoIP, los cuales generan una alta carga de tráfico de todo nivel.

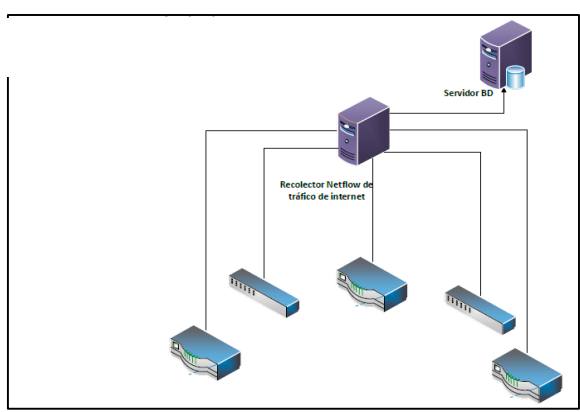

*Figura 7.* NTA monitorea el estado del tráfico de red y consumo de banda ancha.

<span id="page-28-1"></span>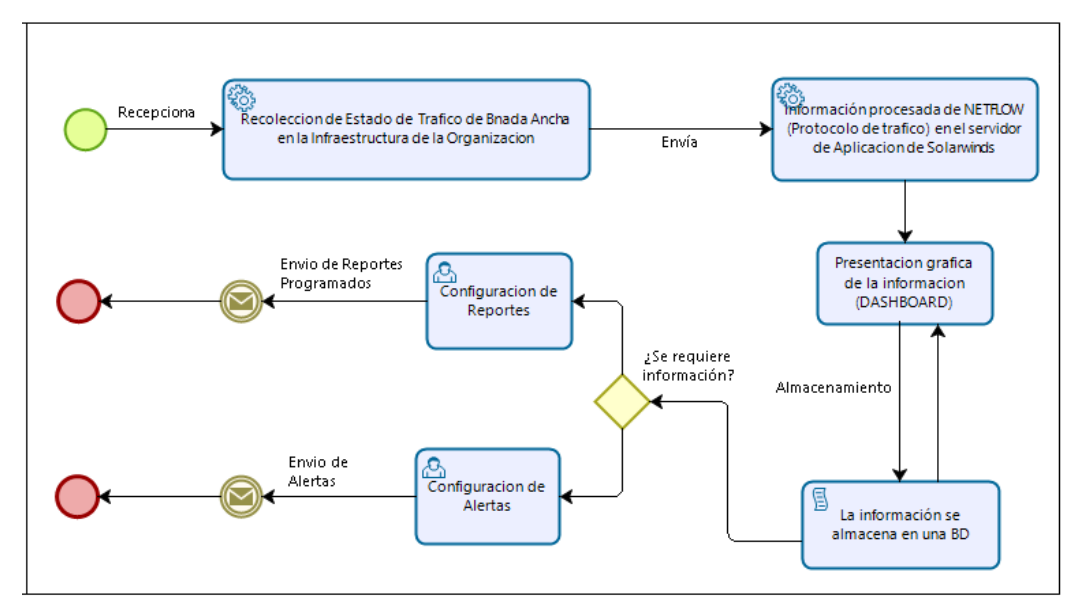

#### ● Proceso de trabajo de Solarwinds NTA

<span id="page-28-2"></span>*Figura 8.* NPM monitorea el estado de recursos y disponibilidad de equipos de cómputo*.*

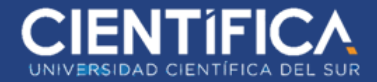

## <span id="page-29-0"></span>*1.7.3.2.3. MÓDULO Solarwinds Server & Application Monitor (SAM)*

Solarwinds SAM, módulo que se encarga del monitoreo de las aplicaciones, procesos, servicio y puertos, que están instalados en los servidores Windows, Linux y Unix; se recopila toda información de aplicaciones propietario (SQL, IIS, Exchange, etc.), aplicaciones libres (Apache, Posfix, MySQL, etc.), procesos y servicios de Windows y Java; todo el monitoreo se realiza a través de plantillas que se conectan a través del protocolo SNMP y WMI.

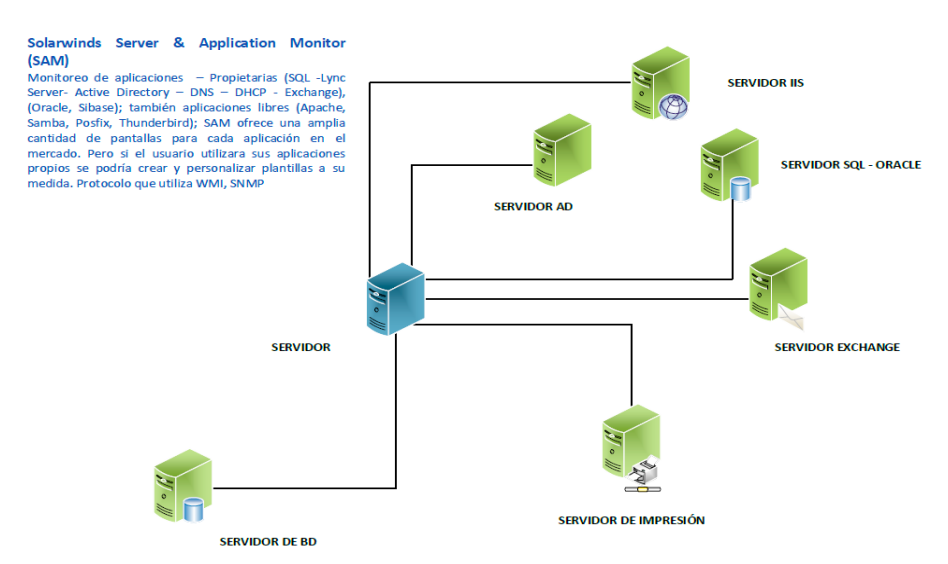

<span id="page-29-1"></span> *Figura 9.* SAM monitoreo de las aplicaciones, procesos, servicios y puertos.

Proceso de trabajo de Solarwinds SAM

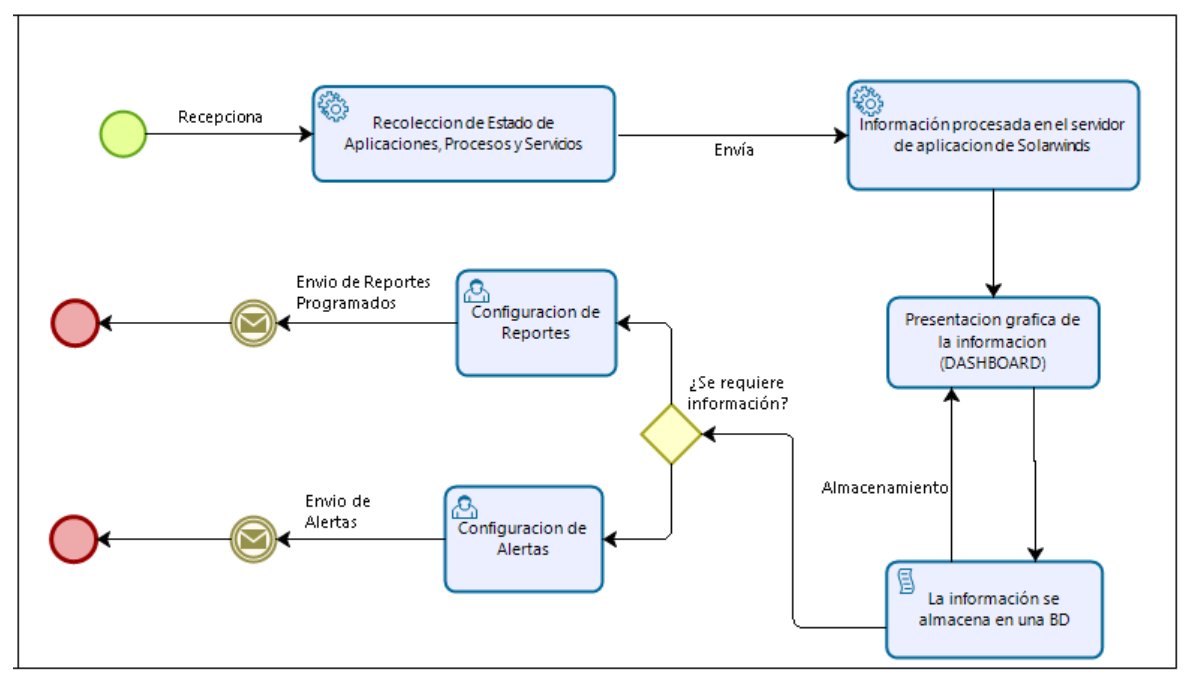

<span id="page-29-2"></span> *Figura 10.* Proceso de monitoreo de aplicaciones, servicios*.*

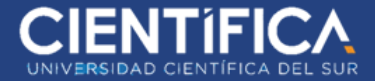

## <span id="page-30-0"></span>**1.7.4. ARQUITECTURA DE LA INFRAESTRUCTURA TECNOLÓGICA**

## <span id="page-30-1"></span>**1.7.4.1. Arquitectura General de COGA**

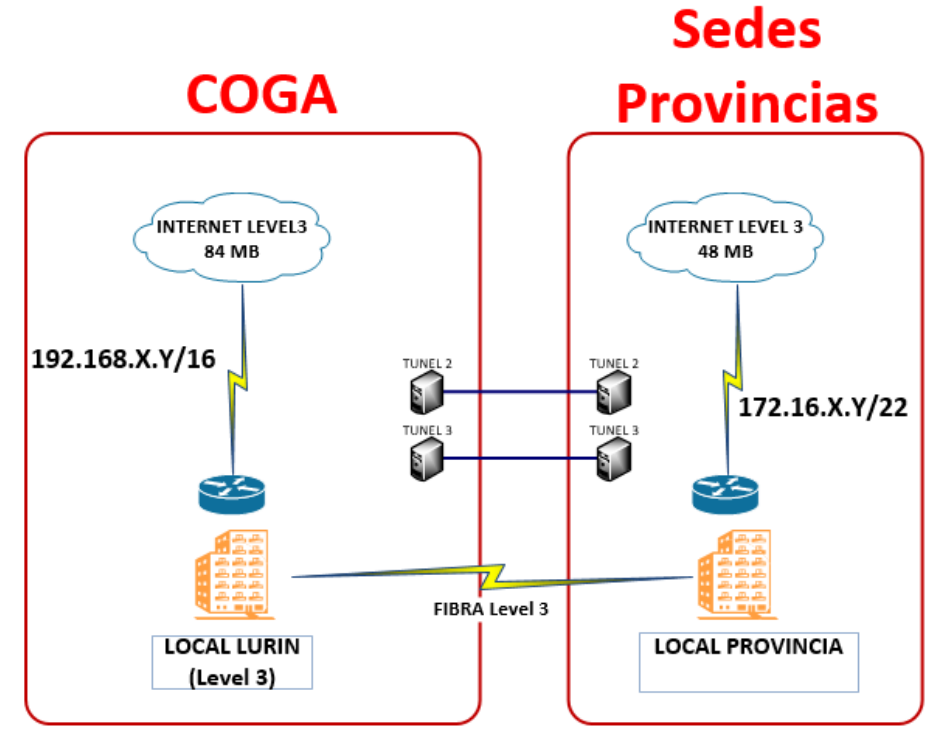

 *Figura 11.* Infraestructura COGA en provincia*.*

## <span id="page-30-3"></span><span id="page-30-2"></span>**1.7.4.2. Arquitectura de Infraestructura de COGA**

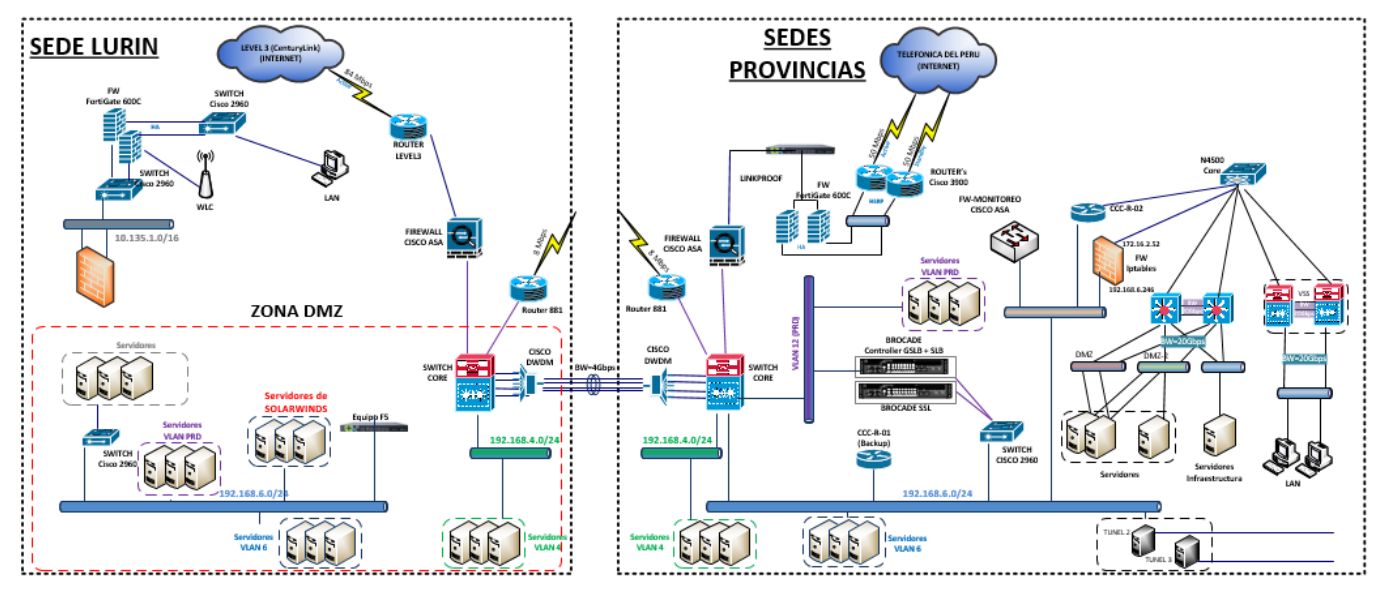

*Figura 12.* Arquitectura de Infraestructura de COGA.

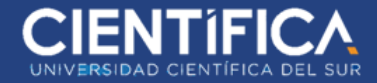

● Listado de Equipos que ingresaran al monitoreo

## <span id="page-31-0"></span>Tabla 2

*Servidores que ingresaran al monitoreo.*

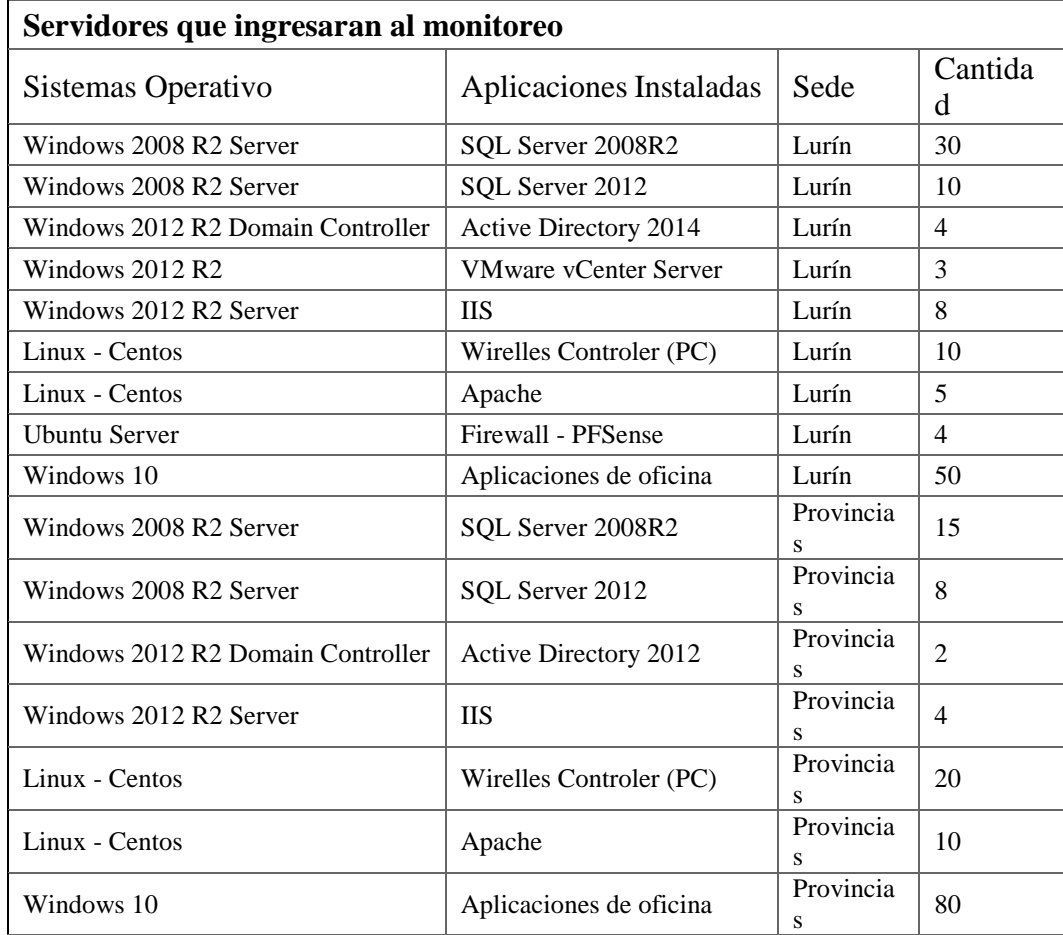

<span id="page-31-1"></span>Fuente: Creación propia (2018)

#### Tabla 3

*Aplicaciones independientes en COGA.*

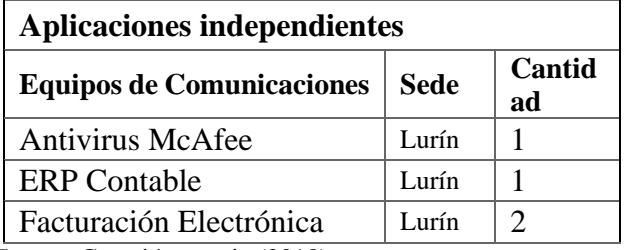

<span id="page-31-2"></span>Fuente: Creación propia (2018)

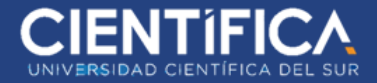

Tabla 4 *Equipos de Comunicaciones en COGA*

| Equipos de Comunicaciones que ingresaran al monitoreo |             |                             |  |  |  |
|-------------------------------------------------------|-------------|-----------------------------|--|--|--|
| <b>Equipos</b>                                        | <b>Sede</b> | Cantidad                    |  |  |  |
| <b>Firewall Cisco</b>                                 | Lurín       | 5                           |  |  |  |
| Firewall HP                                           | Lurín       |                             |  |  |  |
| <b>CheckPoint</b>                                     | Lurín       | 2                           |  |  |  |
| Router                                                | Lurín       | 20                          |  |  |  |
| <b>Switch Cisco</b>                                   | Lurín       | 30                          |  |  |  |
| F <sub>5</sub>                                        | Lurín       | 3                           |  |  |  |
| Firewall Cisco                                        | Provincias  | $\mathcal{D}_{\mathcal{L}}$ |  |  |  |
| Router                                                | Provincias  | 10                          |  |  |  |
| <b>Switch Cisco</b>                                   | Provincias  | 40                          |  |  |  |

Fuente: Creación propia (2018)

## <span id="page-32-0"></span>Tabla 5 *Seguridad Perimetral*

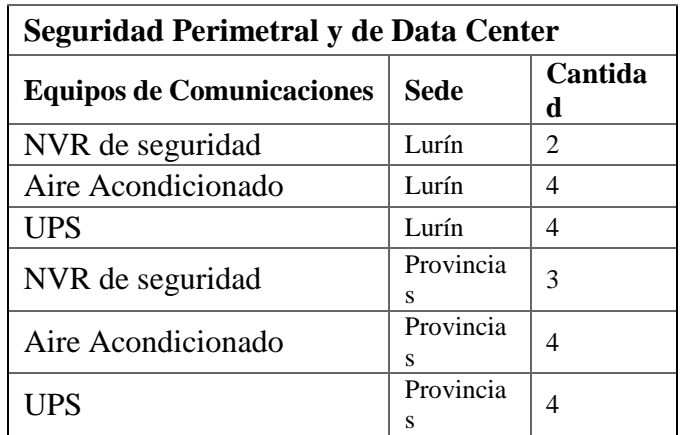

Fuente: Creación propia (2018)

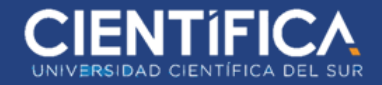

## <span id="page-33-0"></span>**1.8 CRONOGRAMA DEL PROYECTO**

A continuación, se muestra el cronograma del proyecto "SISTEMA DE MONITOREO DE INFRAESTRUCTURA PARA LA GESTIÓN DE RECURSOS DE TI EN LA EMPRESA COGA" el cual tendrá como plazo máximo 80 días de duración.

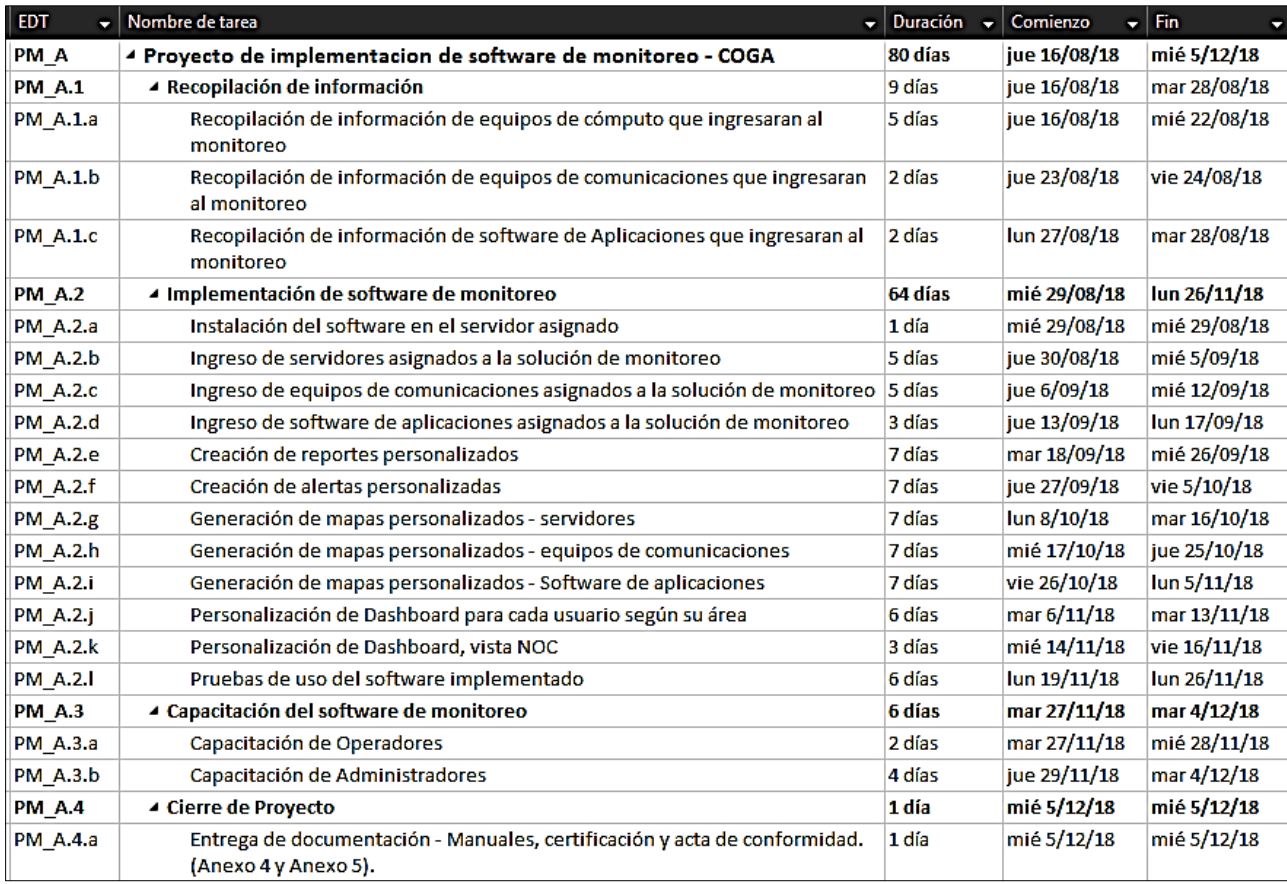

<span id="page-33-2"></span>*Figura 13.* Cronograma proyecto COGA.

## <span id="page-33-1"></span>**1.9 PRESUPUESTO DEL PROYECTO**

Los siguientes precios que se presentan, son precios establecidos por el mercado local con una variabilidad del 2%, incluyendo el IGV.

A continuación, en el ítem 1,2 y 3 se muestra los costos de mano de obra y soporte en el proceso de la implementación del sistema de monitoreo. En donde también en el ítem 4,5 y 6 se muestra el costo de las licencias necesarias con un presupuesto total de inversión que asciende a un monto de S/.245.084.60.

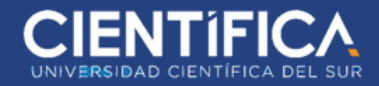

## <span id="page-34-1"></span>Tabla 6

*Presupuesto de proyecto.*

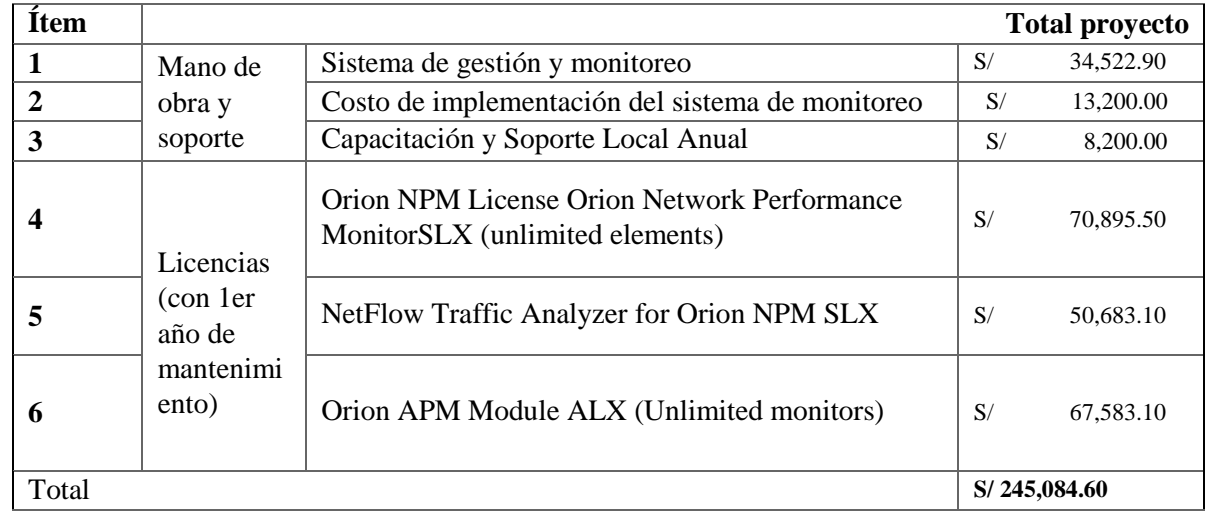

Fuente: Creación propia (2018)

## <span id="page-34-0"></span>**1.10 INDICADORES DE RESULTADO DEL PROYECTO**

En el proyecto de SISTEMA DE MONITOREO DE INFRAESTRUCTURA PARA LA GESTIÓN DE RECURSOS DE TI EN LA EMPRESA COGA se encuentra como resultado 03 indicadores como se muestra en el siguiente cuadro.

## Tabla 7

*Tabla de indicadores.*

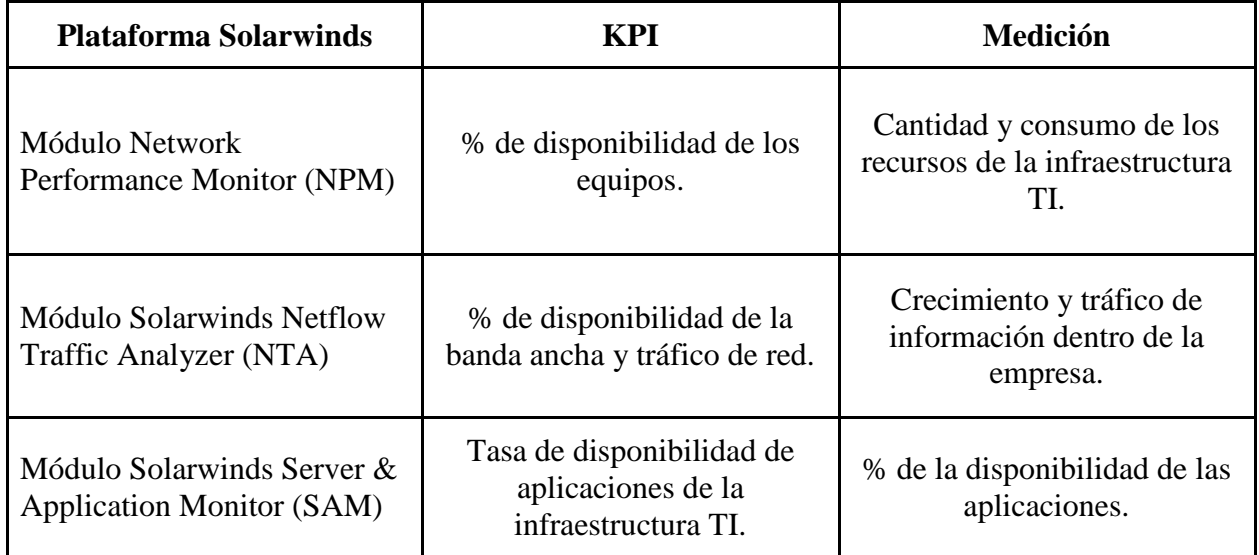

Fuente: Creación propia (2018)

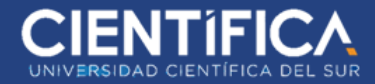

#### <span id="page-35-0"></span>**1.10.1 REPORTES DE ESTADO DE SOLARWINDS NPM, NTA, SAM:**

#### <span id="page-35-1"></span>**1.10.1.1 Solarwinds Network Performance Monitor (Solarwinds NPM):**

Presenta reportes de disponibilidad, estado de recursos, eventos y presenta su información de manera gráfica al equipo TI responsable del área.

Los reportes pueden ser personalizados, presentando información de interés para los usuarios responsables de cada área, de igual manera pueden ser programados para su envió diario, semanal y mensual.

La manera de recopilación de información se hace a través del protocolo SNMP, WMI e ICMP; Solarwinds NPM obtendrá la disponibilidad a través del protocolo ICMP (ping) o también a través del protocolo SNMP el cual es más detallado para el tipo de trabajo.

El protocolo SNMP y WMI son utilizados de igual manera para el recojo de información de recursos y almacenados en una base de datos para ser consultadas en cualquier momento a través de los reportes.

## <span id="page-35-2"></span>*1.10.1.1.1 Estado de Equipo de Equipo Windows:*

Los reportes pueden ser personalizados, presentando información de interés para los usuarios responsables; para este ejemplo presentamos las disponibilidades en el tiempo, de esta manera el equipo responsable de Infraestructura puede ver el estado histórico de disponibilidad de sus equipos y definir que equipos necesitan mayor atención u observación.

## **a.- Antes de la implementación:**

● No se encuentra información previa al mes de agosto.

## **b.- Solución:**

- Al presentarse el pierde de conectividad del mes de septiembre, el personal responsable a cargo constató el pierde conectividad a través de los Logs del equipo Windows.
- Se verificó la conectividad de los equipos de comunicaciones y se resolvió abriendo puertos de comunicación.
- El personal responsable puede hacer un seguimiento durante los meses de la implementación, ya que se puede observar el consumo de los recursos por parte del servidor.
- El personal aumentará los recursos de memoria RAM previniendo futuros inconvenientes.

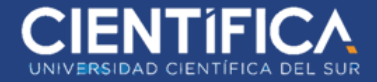

Estado de Equipo for Windows from Agosto-Noviembre (8/15/2018 12:00 AM - 11/15/2018 11:59 PM UTC)

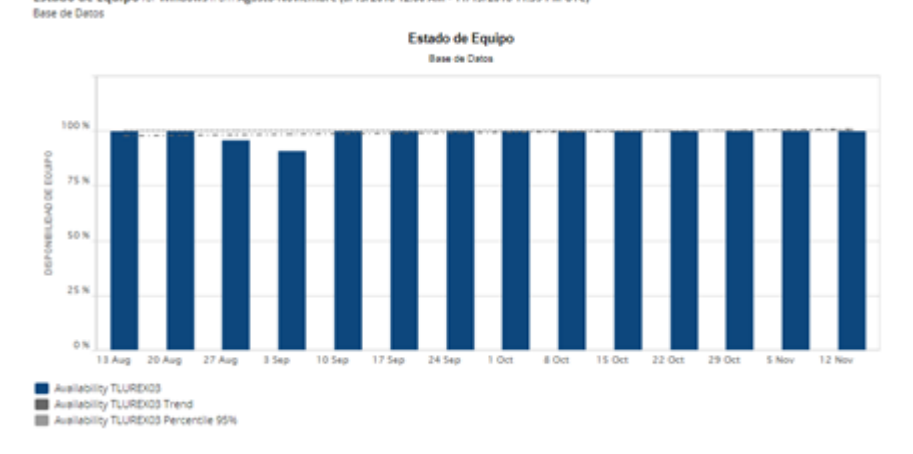

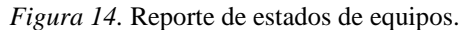

Equipo Servidor for Windows from Agosto-Noviembre (8/15/2018 12:00 AM - 11/15/2018 11:59 PM UTC)

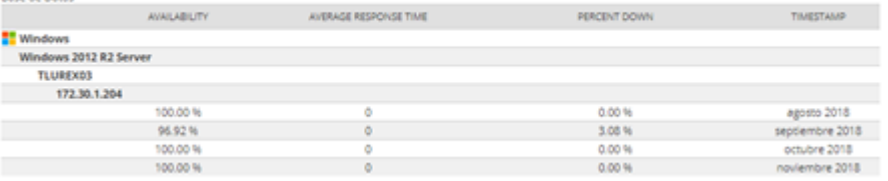

*Figura 15.* Reporte de estados de servidores.

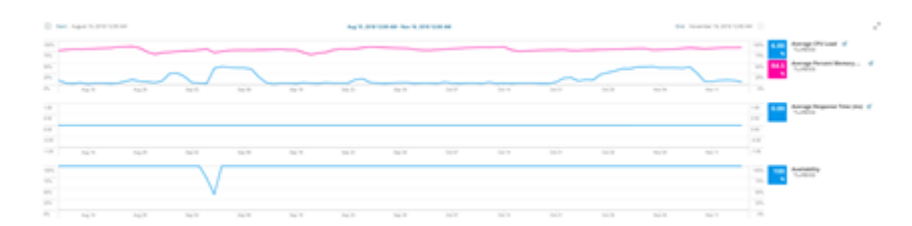

*Figura 16.* Estado de consumo de recursos.

| Equipo Exchange        |                  | Estado de Equipo for Windows from Agosto-Noviembre (8/15/2018 12:00 AM - 11/15/2018 11:59 PM UTC) |                  |
|------------------------|------------------|---------------------------------------------------------------------------------------------------|------------------|
|                        | AVERAGE CPU LOAD | AVERAGE PERCENT MEMORY USED                                                                       | <b>TIMESTAMP</b> |
| <b>Mindows</b>         |                  |                                                                                                   |                  |
| Windows 2012 R2 Server |                  |                                                                                                   |                  |
| TLUREXD3               |                  |                                                                                                   |                  |
| 172 30.1.204           |                  |                                                                                                   |                  |
|                        | 7.35%            | 79.49%                                                                                            | agosto 2018      |
|                        | 11.57%           | 78.79%                                                                                            | septiembre 2018  |
|                        | 8.84%            | 80.27%                                                                                            | octubre 2018     |
|                        | 25.73%           | 82.12%                                                                                            | noviembre 2018   |

*Figura 17.* Consumo de recursos.

## <span id="page-37-0"></span>**1.10.1.2 Solarwinds Netflow Traffic Analyzer (Solarwinds NTA):**

Presenta reportes de estado de consumo de banda ancha y tráfico de red. Los reportes pueden ser enviado personalizados, presentando información de interés para los usuarios responsables de cada área, de igual manera pueden ser programados para su envió diario, semanal y mensual.

La manera de recopilación de información se hace a través del protocolo Netflow, NBAR2; estos protocolos de información son escuchados a través de Solarwind NTA y presentados de manera gráfica para su mejor comprensión para el personal del área de Networking.

LA información es almacenada en una base de datos para su mayor disponibilidad histórica.

#### <span id="page-37-1"></span>*1.10.1.2.1 Estado de la banda ancha y su consumo:*

Los reportes pueden ser personalizados, presentando información de interés para los usuarios responsables; para este ejemplo presentamos el consumo de banda ancha y direcciones IP con más demanda en la red de trabajo; también apreciaremos por cual equipo e interfaces se produce más demanda de tráfico.

a.- Antes de la implementación:

- No hay información del tráfico de aplicaciones previo al mes de agosto.
- b.- Solución**:**
	- El personal responsable, puede visualizar el estado y consumo de las aplicaciones en la red de trabajo; de esta manera se puede abrir puertos, hacer seguimiento de usuarios de su consumo y proveer que aplicación necesita mayor atención para comunicarse con el personal a cargo de las aplicaciones.
	- El personal responsable, pueden visualizar el consumo de banda ancha en la red de trabajo; de cada usuario a través de sus direcciones IP.
	- Se podrá prevenir y gestionar a través de sus equipos de comunicaciones que usuarios si necesitan acceder a la red para comunicarse con aplicaciones, accesos remotos, conexiones a internet y verificar altos consumos por parte de ellos.
	- El personal responsable, podrá hacer seguimiento a sus equipos de comunicaciones con mayor tráfico.
	- Se podrá hacer seguimiento histórico y comparativo para verificar que equipos son los más sobresaturados de carga de tráfico.

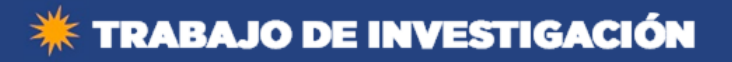

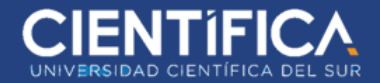

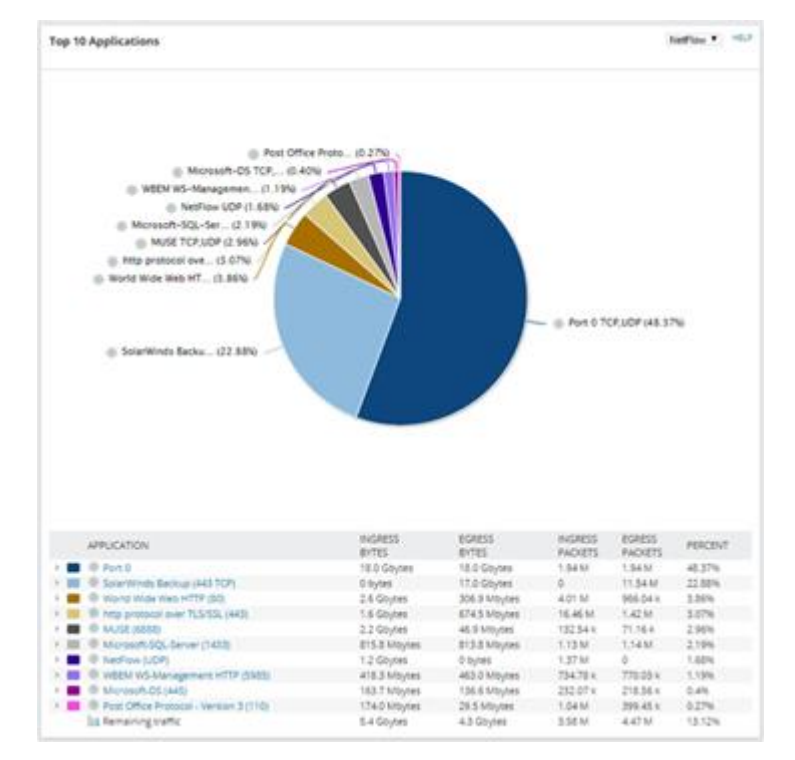

*Figura 18.* Gráfico de tráfico en la red desde el mes de agosto a octubre.

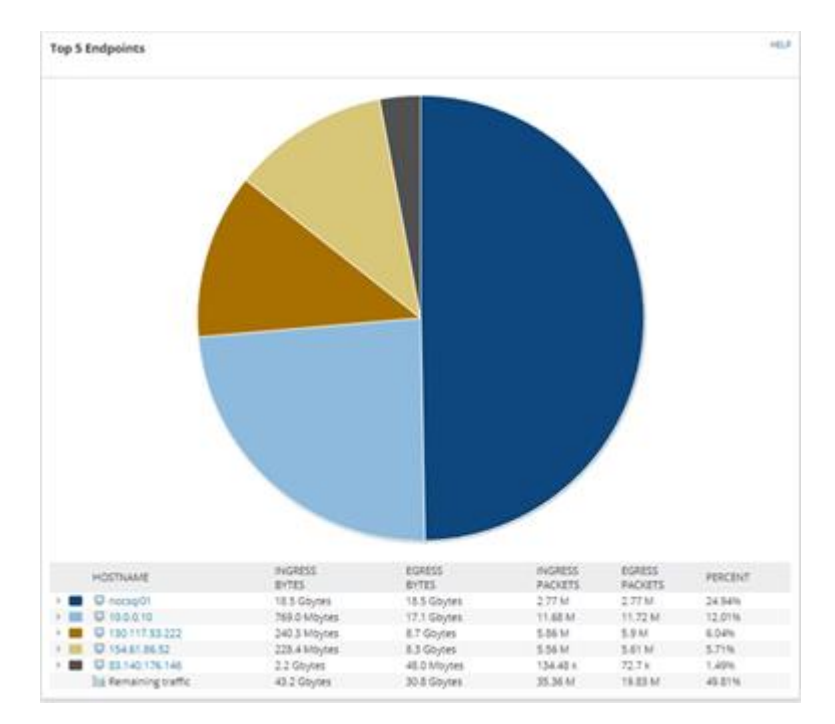

*Figura 19.* Gráfico de consumo de usuarios finales desde mes de agosto a octubre.

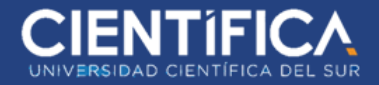

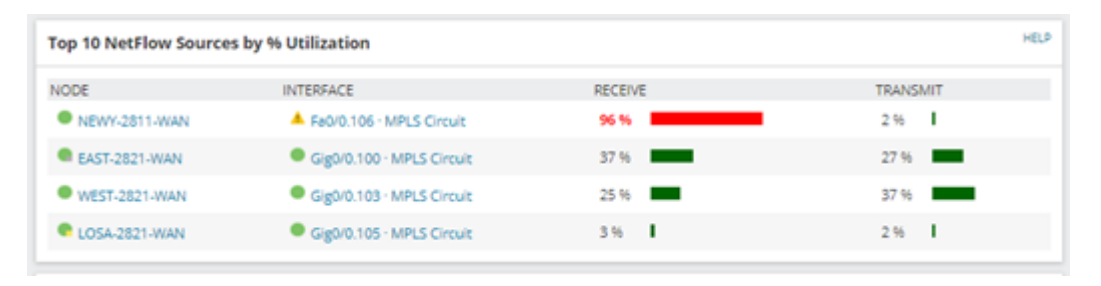

*Figura 20.* Gráfico de presentación de equipos con mayor carga de tráfico.

## <span id="page-39-0"></span>**1.10.1.3 Solarwinds Server & Application Monitor (Solarwinds SAM):**

Presenta reportes de disponibilidad, estado de la aplicación en nivel de infraestructura presentando si los eventos de error son de la misma aplicación o del equipo en el cual se encuentra instalado.

Los reportes pueden ser personalizados, presentando información de interés para los usuarios responsables como DBAs o personal de Base de Datos.

La manera de recopilación de información se hace a través del protocolo SNMP para aplicaciones libres (Apache, MySQL, etc) y WMI (SQL, IIS, Exchange, etc.).

El protocolo SNMP y WMI son utilizados de igual manera para el recojo de información de recursos y almacenados en una base de datos para ser consultadas en cualquier momento a través de los reportes.

## <span id="page-39-1"></span>*1.10.1.3.1 Estado de Aplicaciones:*

Los reportes pueden ser personalizados, presentando información de interés para los usuarios responsables; para este ejemplo presentamos la disponibilidad en el tiempo, tops de querys de consumo de hardware, Top de usuarios conectados a la base de datos, Querys con problemas y Procesos y servicios.

#### **a.- Antes de la implementación:**

● No hay información previa al mes de agosto.

#### **b.- Solución:**

- El personal responsable, podrá hacer seguimiento de disponibilidad a sus aplicaciones de trabajo de manera inmediata e histórica.
- Las aplicaciones de base de datos tienen mayor atención y seguimiento por parte del personal responsable.
- El personal responsable, podrá hacer seguimiento a los Querys con mayores problemas de consumo de CPU.
- El consumo de tiempo de CPU de los querys de base de datos es medido y representado gráficamente en milisegundos.

# TRABAJO DE INVESTIGACIÓN

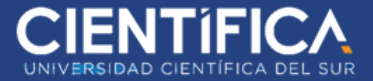

- El personal responsable, podrá hacer seguimiento a los usuarios de mayor consumo de la aplicación de base de datos.
- Se visualiza que base de datos es la que presenta mayor demanda por parte de los usuarios.
- Se podrá verificar que usuarios verdaderamente tienen permisos hacía tal aplicación de base de datos, se prioriza la seguridad.
- El personal responsable, podrá hacer seguimiento a los querys con problemas en sus bases de datos correspondientes.
- El personal responsable, podrá hacer seguimiento a los procesos y servicios de las aplicaciones instaladas en los servidores.

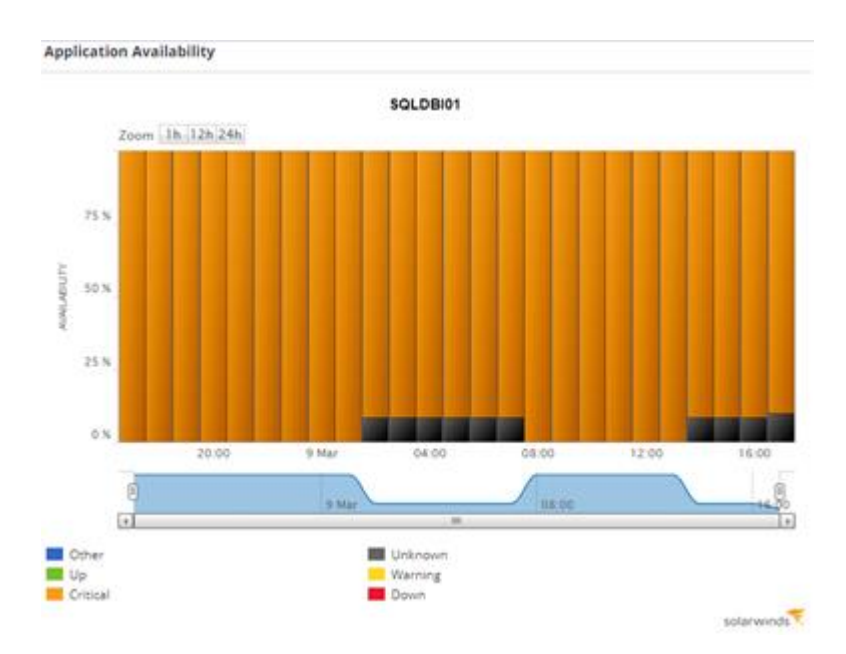

*Figura 21.* Gráfico de disponibilidad de una base de datos durante los meses de agosto y noviembre.

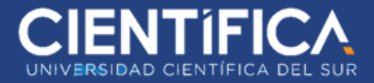

|    | Top 10 Expensive Queries by CPU Time                                  |                           | EDIT                               |
|----|-----------------------------------------------------------------------|---------------------------|------------------------------------|
|    | QUERY TEXT                                                            | CPU TIME (MS) V. DATABASE |                                    |
|    | With EntityPatternUpdate as ( SELECT dbo.fn, GetSysConfigStr('m_strT  | 957                       | <b>SO</b> TrendMicroControlManager |
| ×  | SELECT CONVERT(uniqueidentifier, HASHBYTES('MD2', rankTable.[sql]     | 585                       | <b>Bag</b> master                  |
| þ. | With EntityEngineUpdate as ( SELECT dbo.fn_GetSysConfigStr('m_strT    | 551                       | <b>ID</b> TrendMicroControlManager |
| s  | SELECT TOP 1 [id] [fechaCreacion] [totalRegistros] [estado] [idEmpres | 308                       | <b>LIO</b> FEPE SC                 |
| b  | -- DROP PROCEDURE dbg.sp_ThreatIntelligence_Syncinfo CREATE PRO       | 281                       | <b>BD</b> TrendMicroControlManager |
| ×  | USE [AssetCentre] DECLARE @dbid smallint SET @dbid = DB_ID() SELE     | 181                       | <b>Big</b> master                  |
| r  | USE [PCSISTELDATOS] DECLARE @dbid smallint SET @dbid = DB_ID()        | 179                       | <b>QO</b> master                   |
|    | USE [TrendMicroDeepSecurity] DECLARE @dbid smallint SET @dbid =       | 163                       | <b>Ba</b> master                   |
| Þ  | USE [TrendMicroVulnerabilityProtection] DECLARE @dbid smallint SET    | 122                       | END master                         |
|    | USE [TrendMicroControlManager] DECLARE @dbid smallint SET @dbi        | 115                       | <b><i>Omaster</i></b>              |

*Figura 22.* Gráfico de top de consumo de recursos de CPU por parte de Querys de base de datos.

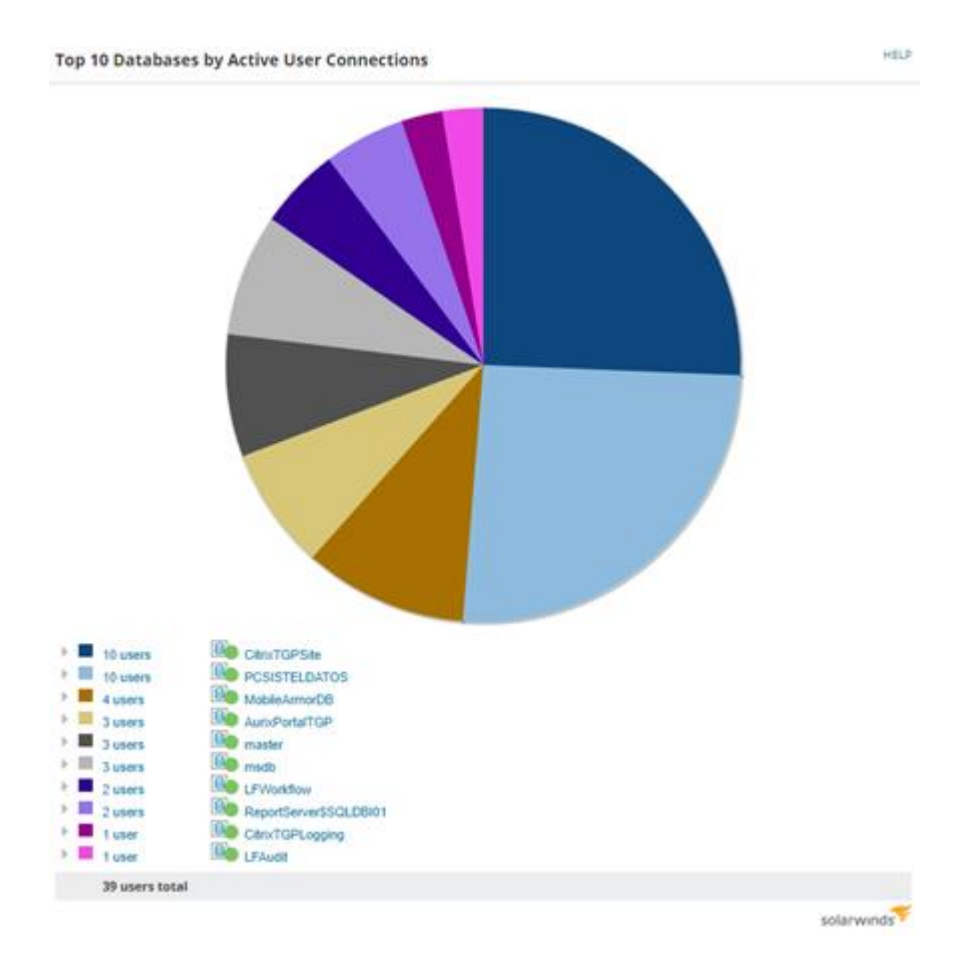

*Figura 23.* Gráfico de Top de Usuarios de mayor demanda a la aplicación de Bases de Datos.

# **TRABAJO DE INVESTIGACIÓN**

EDIT HELP

#### **SQL Error Log**

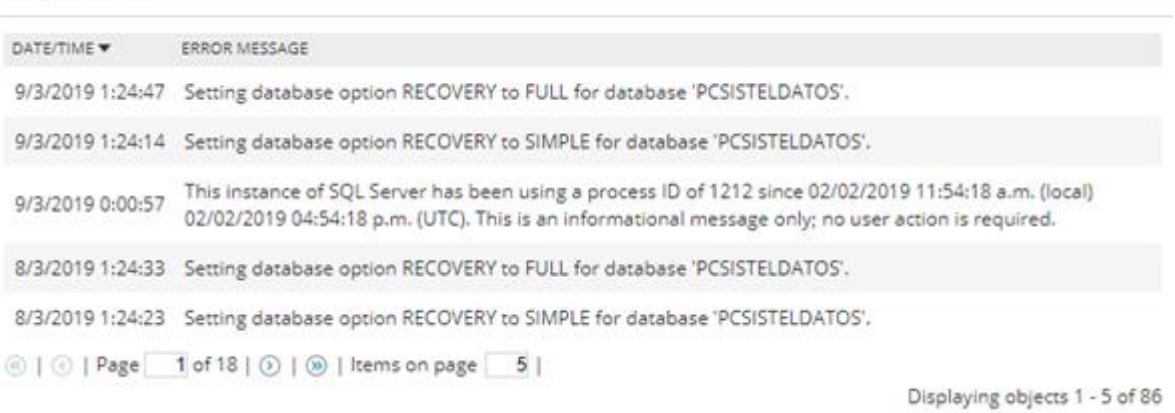

#### *Figura 24.* Gráfico de Querys con errores.

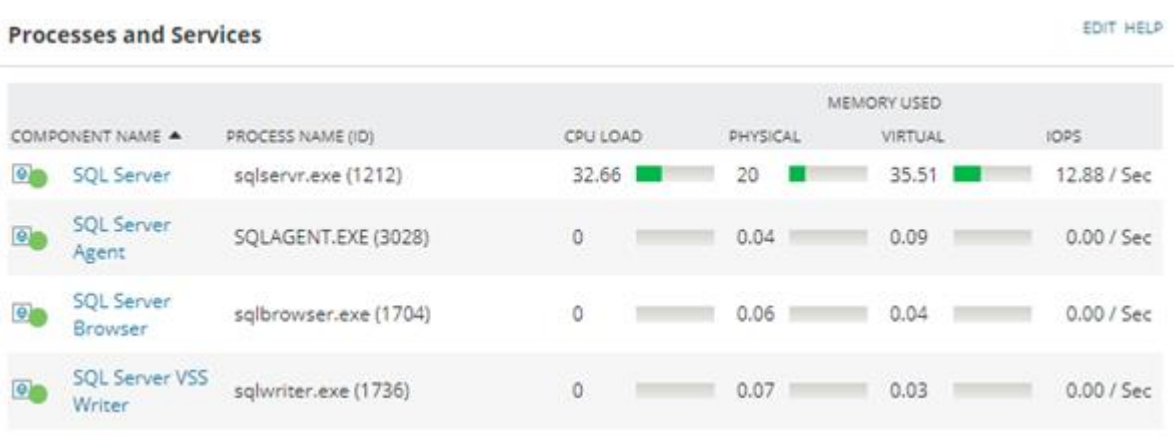

*Figura 25.* Gráfico de estado de Procesos y servicios en el tiempo.

## <span id="page-42-0"></span>**1.10.2 PRESENTACIÓN DE ALERTAS A USUARIOS RESPONSABLES:**

Las alertas son presentadas en tiempo real y de manera gráfica, para el conocimiento de los usuarios responsables; también son enviadas directamente a los correos de los usuarios para su conocimiento, de esta manera los especialistas toman acciones preventivas o correctivas para minimizar el impacto de los eventos antes de que se ejecuten.

Las alertas pueden ser presentadas mediante filtro por su gravedad (warning, critical) o mediante el tipo que se presenta.

Una alerta no se eliminará de la presentación gráfica si no es resuelta, empezando a contar su tiempo desde que fue presentada en la ventana para llevar un control de tiempo de respuesta por parte del equipo o personal responsable.

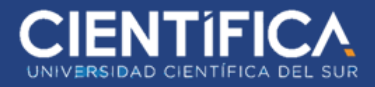

| All Action Alerts                             |                                                                                     |                                                                                                    |                                                                                                    |                   |                       |                                      | City op tool. 22 hot = 400 mm . 33 down |
|-----------------------------------------------|-------------------------------------------------------------------------------------|----------------------------------------------------------------------------------------------------|----------------------------------------------------------------------------------------------------|-------------------|-----------------------|--------------------------------------|-----------------------------------------|
| <b><i><u>Additional Arts</u></i></b>          | In a measure it and part street of the just species in this models presented with   |                                                                                                    |                                                                                                    |                   |                       | from motors.                         |                                         |
| Dead form                                     | <b>C Teacure</b>                                                                    | <b>T</b> Minimized                                                                                         | TO contribute trapping this plant                                                                                                    | TARABA E Thuankee |                       |                                      | TAirquist, T., Tertia.                  |
| <b>MITRIAL</b>                                | [7] A like the shat a britannet gain the same protect care                          | died vie aller a compared give my serious around any SQ. Rockfield assetted to 10,000.00                   |                                                                                                    | bis.              | 39-1974 14:01         | accountable That p.                  |                                         |
| <b>PERTHINGHA 3</b>                           | . Hand the short an aquilitation gross that copining or entitle steel<br><b>COM</b> | And we show an applicated grass that converg a striked cou. The NSC forms (IPC) fishermore (MR) on TUPOCOR |                                                                                                    | b.                | <b>SHOW161813</b>     | ammaps that pu                       |                                         |
| <b>Paginator (71)</b>                         | ELLA Interna shella longaren automobile permite sono                                | harms and Language painting and any process and fig. None Vehicle ful person or TUPS2.36                   |                                                                                                    | h                 | <b>Dentarie 1816</b>  | arrested by The Los                  |                                         |
| Component Hills<br><b>H. Che laccua (N.</b>   | Technic cristrate a busining a creational<br>$\ddot{\phantom{1}}$                   | Technik collective is a sering a critical class                                                            | That has final third as your                                                                                                    | has               | designs to be         | decomposited That p.c.               |                                         |
| <b>FLOW NATION</b>                            | likely for after an application grain times.<br>O A                                 | Start the what art contrast on given blood-                                                                | The mission of the same burban as said.                                                                                                 | Fisk.             | Bi-transit 17.65      | in construction of the pro-          |                                         |
| 11-14 Server (2)                              | Nati to shall at qualitative gives this carried or citizen care.                    | And the other an application great that serving at a time are  The ASS-N-R 44 TUPS (S.H.                   |                                                                                                    | Eim.              | 09/09/18 17:50        | accounting that suc-                 |                                         |
| FL CM times if way are this                   | 四条<br>than no of all a completer with the carried or inside such                    | Application a integrated plan the sample in unit along Tap Papel Arthur many of TUP/CUP                    |                                                                                                    | iis.              | delibria (Tite)       | Arrested Mary                        |                                         |
| Higher terms for an diffi-                    | than the whall a component goals this warming or show water                         | describe under a recognisate guas tree sacring ar untuar succe Tigs. Fean Association and CoPPES EE        |                                                                                                    | stic.             | <b>WARNTH LEWA</b>    | Scriverings 1. Red p.r.              |                                         |
| <b>Fillmont</b> On                            | That he shall at auditorial good interesting in critical costs                      | And the what at explosive goal this various a critical and, Fig. 30103.10747 at TUPOLIS                    |                                                                                                    | 74 (the)          | <b>SERVICION</b>      | Accountable Test pro                 |                                         |
| <b>Die Brend Seiner (Norte) (TS)</b>          | [7] : A likelihe shat a bask-wood-                                                  | Algebra plan a look takens                                                                                 | $4 - 20 - 40$                                                                                                    | to also           | 39-120-241-002        | commenter : Red p.                   |                                         |
| Linking Selvenian (T).<br><b>Room control</b> | Cl. A. Now wound                                                                    | <b>Room relievant</b>                                                                                      | ●同心                                                                                                    | <b>Station</b>    | 2010/18 18:00         | accounting that pay                  |                                         |
| transacing                                    | Nam for what a natus/tech gives the saliting or or but was<br>. .                   | Assessment consumer pas me carried around and (b). Send frozen circle 10/02/22                             |                                                                                                    | to base           | <b>Bellin's Isla.</b> | accounts they                        |                                         |
| <b>Rooking Targitbook BRI</b>                 | that he what a because of goes the section or silker with                           |                                                                                                    | Autoria State is independent given the section of computers (Fig. The memorial destinate (CO), PR, MG Computers III Substitute in proc. |                   | <b>BESIN'S FEAT.</b>  | <b>Brittown &amp; Dat 1 That put</b> |                                         |
| <b>House Capacity Forecasting 3</b>           | likely the solary is home advance.                                                  | <b>Start and sellings a closify refinential</b>                                                            | <b>4 TURISHI</b>                                                                                                    | <b>Billian</b>    | 39-7314 14:06         | Automobile Charge                    |                                         |
|                                               | ET A Now winned                                                                     | <b>Teste Informati</b>                                                                                     | <b>A TURCHAR</b>                                                                                                    | Dr. Albert        | 0102141408            | movement 1 Ret L.                    |                                         |
|                                               | He Occolate on Ta S Foxes.                                                          | High Division and Tax Williamson                                                                           | <b>A TUANHOLE</b>                                                                                                    | in The            | dentance cane         | Automotives That L.                  |                                         |
|                                               | <b>C.A.</b> Barrier shall a look shown                                              | Sat he shall a hall about                                                                                  | · Highly                                                                                                    | the John          | <b>DESIGNE 11 NK</b>  | Antoniomialian Chall pro-            |                                         |
|                                               | <b>State Meters</b><br>日本                                                           | <b>South Informati</b>                                                                                     | <b>4 Victory</b>                                                                                                    | <b>49. (that</b>  | <b>BUSINESS 1156</b>  | Accountable 1 Red (c)                |                                         |
|                                               | Rent-line orders in component gives must conving on article dome                    | And not other a comparent goes may coming a wind wave Big. Costs 45 November 21 (FIGURE                    |                                                                                                    | U-3+              | 04031436/4            | Announcing Chat L.                   |                                         |
|                                               | A hart-he shells considering as the secreta or other sets                           | Announcement and participate the company of a state state. The finance for Developm District and CLPTOLS   |                                                                                                    | Qt-30m            | 34-12/14 Float        | Accountage 1 Marian                  |                                         |

*Figura 26.* Alerta de actividades en critical.

| All Active Alerta   |                                                                                          |                                                                                                    |                                    |                      |                      | Providence El marché non : il tono |
|---------------------|------------------------------------------------------------------------------------------|----------------------------------------------------------------------------------------------------|------------------------------------|----------------------|----------------------|------------------------------------|
| Local II.           | A 1. A Advertised to and a central a Post with lettering to that finance on own of a HII |                                                                                                    |                                    |                      |                      | Very carrier.                      |
| <b>North</b>        | <b>B</b> C Theliate                                                                      | <b>Tildvings</b>                                                                                          | T Charl Fat Higgs-ai the earl      | Thinking at          | Thursday             | TANIM - TANGA - TANTUNGUN E -      |
| 46/027              | FLA The band and market also have                                                        | Sat. be shell a highest given block                                                                       | de 230 de 262 fran tast desert     | late that            | \$7,021 10:30        | Automotive Net allow               |
| Creat Allis         | E. & Angliance door                                                                      | Tangible is slowly                                                                                        | @ XTL34,252 Par SAR-91001          | 34 % She             | 27/04/18 12:00       | Antonios Ratural                   |
| <b>Permit (IPT)</b> | To A : home to print a tradition and home                                                | than the shin a relation are: toon                                                                        | IE FUSATO GALABERGE                | Sydn by              | 27-53 44-30 B        | arrested future.                   |
|                     | El A Program a done                                                                      | faighter is stout!                                                                                        | In 173 builds of an industries.    | lam ta               | \$7,022.78 131.05    | All service flat all .-            |
|                     | <b>Allen Agreed and American grain down-</b>                                             | Refules allow a heighted great black                                                                      | @ 75.54 PAUL & SAFE ROB            | 3976-346             | 2702141234           | determine that are.                |
|                     | 25 & Angelsens State                                                                     | <b>Teacher is stored</b>                                                                                  | 49 TTL24 753 202 pr (pd) 1808      | 3646.3m              | <b>ATAS 19-10-04</b> | Antropolo Ratual                   |
|                     | E & teams a more                                                                         | <b>Negrian Adeas</b>                                                                                      | In ATL 24 24 201 at last letters   | late in              | 87/04/10 SA          | Allman NA Mr.                      |
|                     | To A their an electromagnes previews                                                     | limit he shed a heighter grey book                                                                        | @ FRUNDER and ARTS FOR             | 34 86 346            | 010919-1034          | Advisormed That and                |
|                     | 23. A New Rental concrete in memorals life announce in interests                         | find there are no means if the sugar inform. If further                                                   |                                    | 34 St 95m            | 06/08/19 23:09       | Arrowse, Net and                   |
|                     | EL & Norther shakes register grass lines                                                 | from the other is happines gran stout.                                                                    | COMMAND REPORTS                    | Ba has not           | \$140/100.00         | Arizonto, Natural                  |
|                     | E. A. regimes that                                                                       | Takajidan in directo                                                                                      | The state of the fund for          | 84 186 1se-          | <b>P-19-19 10:25</b> | Activeness Test and                |
|                     | To A Union to when column has been that \$7 year \$1 leads to 10.                        | Algista plat utilize ha by the filling of many when you in Chinese Minimal or Detroit.                    |                                    | For 184 Sim          | 25/274.2545          | arrests bear.                      |
|                     | To A Them hand an attempt for the first Millage A cause to left.                         | thermal was countered that their fill data of selects left and must (in court considered by construction) |                                    | <b>Has Car Brian</b> | 101219-0020          | Arizonto, Natural                  |
|                     | E & Al Second ballymousness                                                              | <b>Bartone Tel Listenson</b>                                                                              | · League                           | <b>JOAN SALE</b>     | TRIGHT GAS           | Actioned Saturday                  |
|                     | E. A. Jeannesvillen                                                                      | <b>Targitor is door </b>                                                                                  | TUNITIES INTERNATIONAL             | 104 00 000           | 1403141436           | determined Raturation              |
|                     | <b>C A Ventura from:</b>                                                                 | tegrain a store.                                                                                          | COLORADO ANGELEO DE                | The artist           | 14107414.38          | Arizonto, Natural                  |
|                     | El A Northern Store                                                                      | Taking Show to Massic                                                                                     | This is in a lot of the control    | <b>FREM NAL</b>      | 14/6/11 14:50        | All comes Tell all                 |
|                     | To A . Antartise a dealer                                                                | Transpired to Mount                                                                                       | TTLS (SLEAN SALESON)               | Ihi in he-           | 140219-1408          | determined Makerson                |
|                     | 25 A - hopma a mor-                                                                      | haupter is story                                                                                          | C ESSA Distance but sponse         | The section:         | 14/07/16 14:36       | Arrester, Net all                  |
|                     | To A Made has a factor to approximate                                                    | Sat to state integras you blut.                                                                           | THE R. P. LEWIS CO., LANSING MICH. | The air fire.        | NAME/18 TALES        | Archaeold, Tall All.               |
|                     |                                                                                          |                                                                                                    |                                    |                      |                      |                                    |

*Figura 27.* Alerta de actividades en warning.

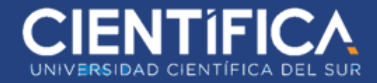

## <span id="page-44-0"></span>**1.11 CONCLUSIONES:**

- La implementación del sistema de monitoreo de infraestructura mejoró notablemente la gestión de recursos TI en la empresa COGA.
- A través del módulo Network Performance Monitor (NPM) se llegó a determinar que algunos equipos de infraestructura tenían recursos próximos a llegar a su límite de consumo, el estado de su disponibilidad se presenta mediante reportes, alertas y presentaciones gráficas en tiempo real.
- Con el módulo Solarwinds Netflow Traffic Analyzer (NTA) se identificó el ancho de banda consumido, el cual mostró reportes detallados del consumo que se hacía comparando cada cierto tiempo y se verifico que habia mejoras sustanciales
- Con el módulo Solarwinds Server & Application Monitor (SAM) se identificó el estado de las aplicaciones, el cual mostró reportes detallados de disponibilidad, consumo de recursos y problemas que se presentaron a través de eventos, los cuales son comparados periódicamente y mejorados a través de acciones correctivas y preventivas.

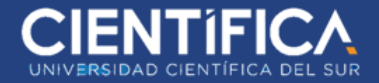

## <span id="page-45-0"></span>**1.12 BIBLIOGRAFÍA**

Val Valderrama O, Mori M, Yeferson A. (2017). Tesis: "*Influencia de la Implementación de un Sistema de Monitoreo de Infraestructura TI para Gestionar las Incidencias en la Red LAN del Hospital Regional de Cajamarca*", Recuperado 20-09-18 de [http://repositorio.upagu.edu.pe/bitstream/handle/UPAGU/278/TesisMonitoreoTI.pdf?sequence](http://repositorio.upagu.edu.pe/bitstream/handle/UPAGU/278/TesisMonitoreoTI.pdf?sequence=1&isAllowed=y)  $=1$ &isAllowed=y

Alvarez A. (2015). Tesis: "*Análisis, Diseño e Implementación de una herramienta de Monitoreo y Control de DataCenter basado en herramientas Open Source. Aplicado al Banco de Guayaquil*" Recuperado 10-09-18 de [http://tesis.pucp.edu.pe/repositorio/bitstream/handle/123456789/5053/CATACORA\\_EDGA](http://tesis.pucp.edu.pe/repositorio/bitstream/handle/123456789/5053/CATACORA_EDGAR_ANALISIS_HERRAMIENTA_GESTION_EVALUACION_ECONOMICA_PROYECTOS_MEDIANA_EMPRESA.pdf?sequence=1&isAllowed=y) [R\\_ANALISIS\\_HERRAMIENTA\\_GESTION\\_EVALUACION\\_ECONOMICA\\_PROYECTOS](http://tesis.pucp.edu.pe/repositorio/bitstream/handle/123456789/5053/CATACORA_EDGAR_ANALISIS_HERRAMIENTA_GESTION_EVALUACION_ECONOMICA_PROYECTOS_MEDIANA_EMPRESA.pdf?sequence=1&isAllowed=y) [\\_MEDIANA\\_EMPRESA.pdf?sequence=1&isAllowed=y](http://tesis.pucp.edu.pe/repositorio/bitstream/handle/123456789/5053/CATACORA_EDGAR_ANALISIS_HERRAMIENTA_GESTION_EVALUACION_ECONOMICA_PROYECTOS_MEDIANA_EMPRESA.pdf?sequence=1&isAllowed=y)

Avila S. (2017) Tesis: "*Monitoreo de una Red usando Protocolo SNMP*" - Instituto Politécnico Nacional - Escuela Superior de Ingeniería Mecánica y Eléctrica de la ciudad de Mexico. Recuperado 15-09-18 de https://tesis.ipn.mx/bitstream/handle/123456789/23556/19-  $CD107\%20-%20$ I.C.E.%2005-17.pdf?sequence=1&isAllowed=y

Delgado P, Quispe P. (2016) tesis: "*Sistema Móvil Para La Gestión Y Monitoreo De Servicios De Ti Aplicando Itil En La Facultad De Derecho*" Recuperado 16-09-18 de http://www.repositorioacademico.usmp.edu.pe/bitstream/usmp/3057/1/delgado\_quispe.pdf

Plasencia J. (2013) tesis: "*Nivel de gestión de la adquisición e implementación de las tecnologías de información y comunicación (TIC) en la Municipalidad Distrital de Santa , provincia Del Santa, departamento de Ancash en el año 2013*" Recuperado 22-09-18 de: [https://docplayer.es/95761836-Facultad-de-ingenieria-escuela-de-ingenieria-de-sistemas](https://docplayer.es/95761836-Facultad-de-ingenieria-escuela-de-ingenieria-de-sistemas-coordinacion-academica-de-investigacion.html)[coordinacion-academica-de-investigacion.html](https://docplayer.es/95761836-Facultad-de-ingenieria-escuela-de-ingenieria-de-sistemas-coordinacion-academica-de-investigacion.html)

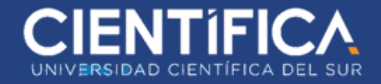

Nuñez Y. (2018) Equipos físicos recuperado 23-10-18 de <http://munopstiyainyferarianna.blogspot.com/2018/03/equito-de-computacion.html>

Gisbert J. 11/09/17: Máquinas virtuales recuperado 11-10-18 de [https://www.eldiario.es/cv/amigoinformatico/Maquinas-virtuales\\_6\\_685641440.html](https://www.eldiario.es/cv/amigoinformatico/Maquinas-virtuales_6_685641440.html)

Lizarraga S. (2015). Equipos de comunicaciones recuperado 20-10-18 de [http://tesis.pucp.edu.pe/repositorio/bitstream/handle/123456789/6280/LIZARRAGA\\_SERGIO](http://tesis.pucp.edu.pe/repositorio/bitstream/handle/123456789/6280/LIZARRAGA_SERGIO_DISE%C3%91O_RED_INTERNA_DATOS.pdf?sequence=1) [\\_DISE%C3%91O\\_RED\\_INTERNA\\_DATOS.pdf?sequence=1](http://tesis.pucp.edu.pe/repositorio/bitstream/handle/123456789/6280/LIZARRAGA_SERGIO_DISE%C3%91O_RED_INTERNA_DATOS.pdf?sequence=1)

Cisco Systems, Inc. (2012). Switch recuperado 11-11-18 de https://www.cisco.com/c/dam/global/es\_mx/assets/ofertas/desconectadosanonimos/routing/pdfs /brochure\_redes.pdf

Cisco Systems, Inc. (2012). router recuperado 11-11-18. de https://www.cisco.com/c/dam/global/es\_mx/assets/ofertas/desconectadosanonimos/routing/pdfs /brochure\_redes.pdf

Cisco Systems, Inc. (2018). firewall recuperado 15-11-18 de [https://www.cisco.com/c/es\\_es/products/security/firewalls/what-is-a-firewall.html](https://www.cisco.com/c/es_es/products/security/firewalls/what-is-a-firewall.html)

Teixeira A. (2018) Balanceadores de carga recuperado 16-11-18 de [https://mum.mikrotik.com//presentations/CL16/presentation\\_3125\\_1456819785.pdf](https://mum.mikrotik.com/presentations/CL16/presentation_3125_1456819785.pdf)

Electro Blog (2018) UPS recuperado 16-11-18 de <https://www.electromisiones.com.ar/blog/que-es-un-ups-y-para-que-sirve/>

IBM NETWORKING (2013) Aire Acondicionado recuperado 18-11-18 de [http://ftp://ftp.software.ibm.com/la/documents/imc/la/uy/networking/4b-](about:blank)

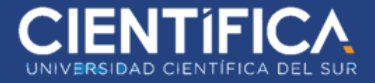

[Miguel\\_Alonso\\_Dobarro-Stulz\\_Conceptos\\_Claves\\_en\\_la\\_Climatizacion\\_de\\_Precision\\_IBM-](about:blank)[NW13.pdf](about:blank)

Bosch Security Systems, Inc. (2016) Paneles electrónicos. Recuperado 20-11-18 de [http://resource.boschsecurity.us/documents/Inguide\\_FPD\\_7024\\_v1.\\_Installation\\_Manual\\_esA](http://resource.boschsecurity.us/documents/Inguide_FPD_7024_v1._Installation_Manual_esAR_23343959435.pdf) [R\\_23343959435.pdf](http://resource.boschsecurity.us/documents/Inguide_FPD_7024_v1._Installation_Manual_esAR_23343959435.pdf)

Cervantes D, Rivera L., Vallecillo J. (13/11/12) ITIL Recuperado 25-11-18 de <https://www.uv.mx/personal/jfernandez/files/2012/11/ITIL.pdf>

Acosta N. (2015) BPM y SCRUM Recuperado 20-11-18 de [https://rdu.unc.edu.ar/bitstream/handle/11086/2687/Acosta%2C%20Nicol%C3%A1s%20Adri](https://rdu.unc.edu.ar/bitstream/handle/11086/2687/Acosta%2C%20Nicol%C3%A1s%20Adri%C3%A1n.%20Modelizaci%C3%B3n%20de%20procesos%20de%20negocios%20en%20una%20empresa%20de%20telecomunicaciones%20utilizando%20BPM.pdf?sequence=1&isAllowed=y) [%C3%A1n.%20Modelizaci%C3%B3n%20de%20procesos%20de%20negocios%20en%20una](https://rdu.unc.edu.ar/bitstream/handle/11086/2687/Acosta%2C%20Nicol%C3%A1s%20Adri%C3%A1n.%20Modelizaci%C3%B3n%20de%20procesos%20de%20negocios%20en%20una%20empresa%20de%20telecomunicaciones%20utilizando%20BPM.pdf?sequence=1&isAllowed=y) [%20empresa%20de%20telecomunicaciones%20utilizando%20BPM.pdf?sequence=1&isAllow](https://rdu.unc.edu.ar/bitstream/handle/11086/2687/Acosta%2C%20Nicol%C3%A1s%20Adri%C3%A1n.%20Modelizaci%C3%B3n%20de%20procesos%20de%20negocios%20en%20una%20empresa%20de%20telecomunicaciones%20utilizando%20BPM.pdf?sequence=1&isAllowed=y) [ed=y](https://rdu.unc.edu.ar/bitstream/handle/11086/2687/Acosta%2C%20Nicol%C3%A1s%20Adri%C3%A1n.%20Modelizaci%C3%B3n%20de%20procesos%20de%20negocios%20en%20una%20empresa%20de%20telecomunicaciones%20utilizando%20BPM.pdf?sequence=1&isAllowed=y)

Seguridad Informática (2018) Seguridad Informática recuperado 20-11-18 de <https://goo.gl/stHjK3>

Peña J. (2018) Seguridad electrónica recuperado 21-11-18 de <https://www.tecnoseguro.com/faqs/general/que-es-seguridad-electronica>

Antonio Jose Segovia (2019) ISO 27001 recuperado 30/03/2019 de <https://advisera.com/27001academy/es/que-es-iso-27001/>

## <span id="page-48-0"></span>**1.13 ANEXOS**

## **ANEXO I**

## **ACTA DE CIERRE DE PROYECTO - COGA**

**Fecha: 05/12/2018**

**Nombre Proyecto:** SISTEMA DE MONITOREO DE INFRAESTRUCTURA PARA LA GESTIÓN DE RECURSOS DE TI EN LA EMPRESA COGA

**Objetivo General:** El objetivo de este proyecto es brindar a **COGA** los servicios de monitoreo utilizando los módulos NPM, NTA y SAM de Solarwinds.

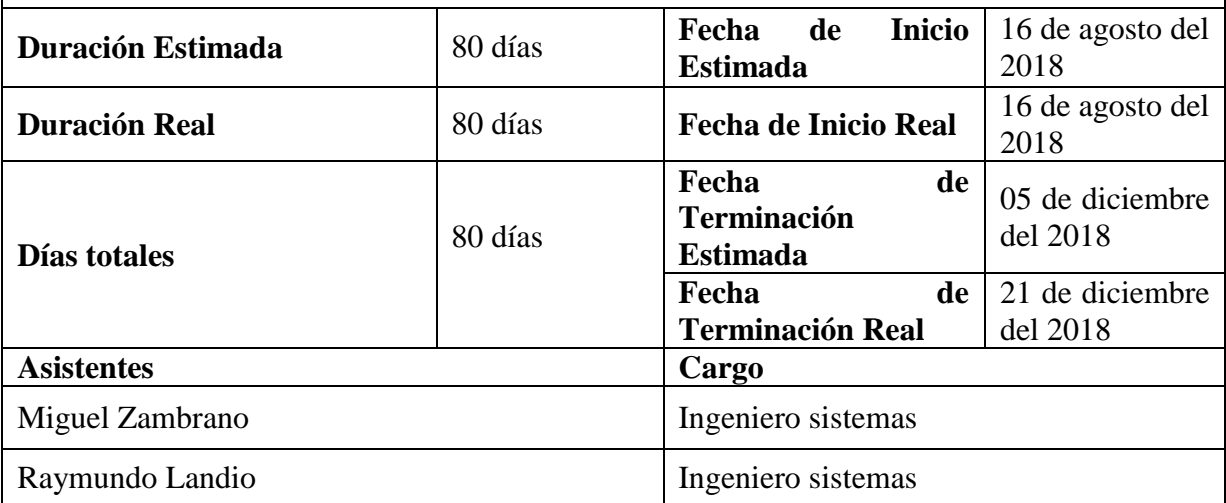

Con el fin de formalizar el cierre del proyecto de los servicios de actualización de los módulos NPM, NTA y SAM de SolarWinds en el proyecto de SISTEMA DE MONITOREO DE INFRAESTRUCTURA PARA LA GESTIÓN DE RECURSOS DE TI EN LA EMPRESA COGA, realizamos las precisiones siguientes:

## **1. Alcance**

Incluyo:

- Requerimientos técnicos para la instalación de la herramienta.
- Instalación de los módulos NPM, NTA y SAM en los servidores asignados para el software.
- Ingreso de equipos a monitorear con NPM, NTA y SAM.
- Pruebas de funcionamiento, acceso y operatividad.
- Revisión de funcionamiento de alertas y reportes

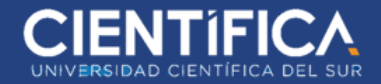

Excluyo:

.

- Adecuaciones lógicas, físicas y/o eléctricas requeridas para la operación de los equipos.
- Suministrar Licencias de Software, Actualizaciones, Cables, Repuestos y accesorios, para el servidor ó equipos que interactúan con el sistema de monitoreo del SolarWinds.
- Tareas de habilitaciones previas para garantizar la alta disponibilidad de los elementos de la red a monitorear con SolarWinds.
- Este servicio no incluye soporte a equipos, software o aplicaciones adicionales a los contemplados para el funcionamiento y buen desempeño de SolarWinds en este proyecto de SISTEMA DE MONITOREO DE INFRAESTRUCTURA PARA LA GESTIÓN DE RECURSOS DE TI EN LA EMPRESA COGA.

## **2. Declaración de Aceptación Y Cierre de Proyecto**

A los 21 días del mes de diciembre de 2018, mediante las firmas en el presente documento, se da por cerrado formalmente el proyecto de actualización de Solarwinds NPM y SAM en la empresa COGA.

Miguel Zambrano **Richard Santa Cruz** Ing. responsable del proyecto Gerente General **COGA G.I.S. S.A.C.**

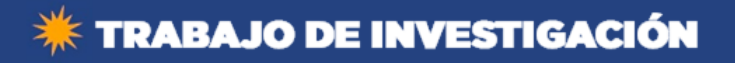

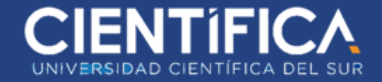

# **ANEXO II DIPLOMA DE CAPACITACIÓN**

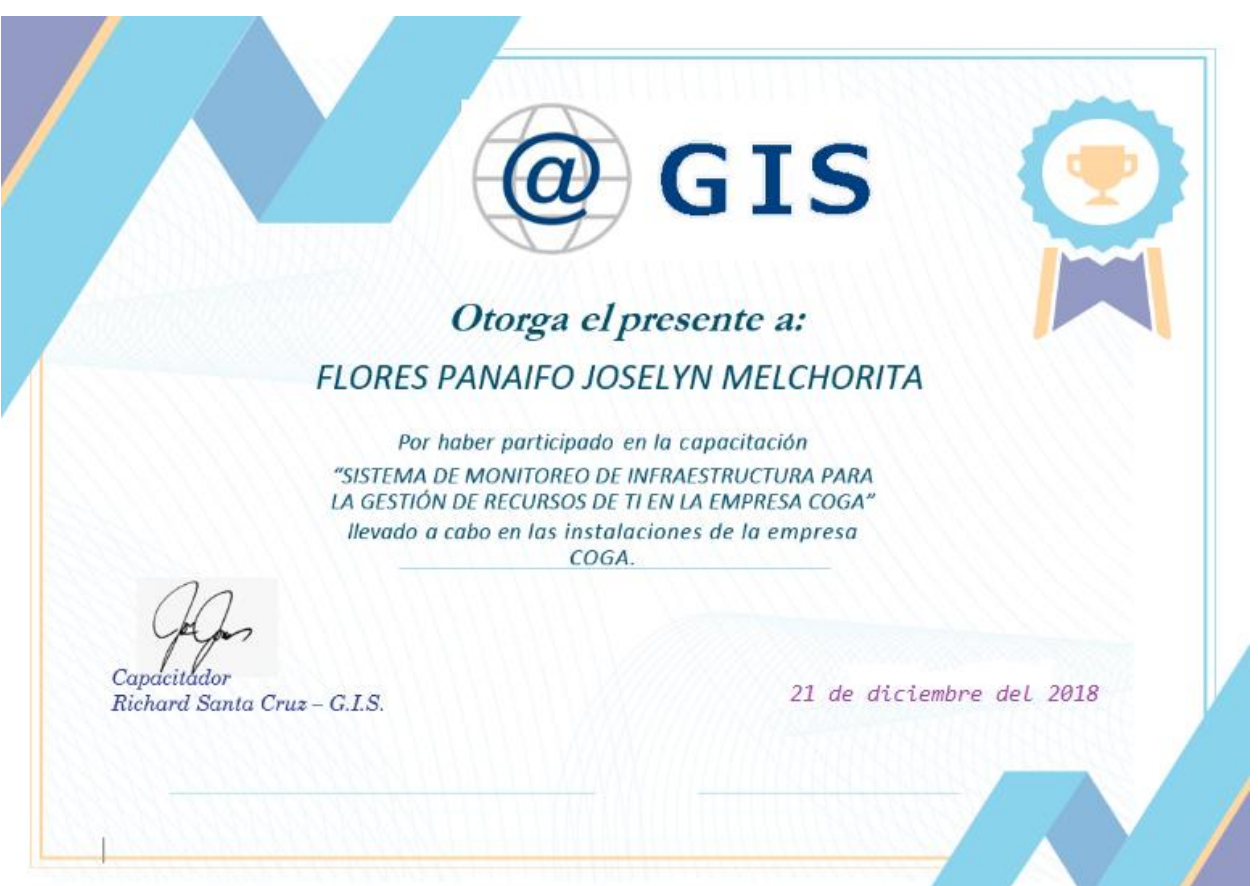